#### **République Algérienne Démocratique et Populaire**

Ministère de l'Enseignement Supérieur Et de La Recherche Scientifique

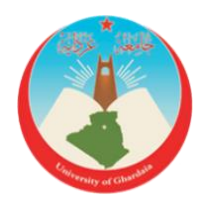

### *Université de Ghardaïa*

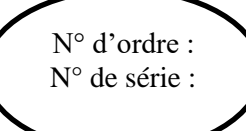

Faculté des Sciences et Technologies Département d'automatique et électromécanique

#### **Mémoire présenté en vue de l'obtention du diplôme de**

### **MASTER**

**Domaine :** *Sciences et Technologies* **Filière :** Automatique **Spécialité :** Automatique et Systèmes

### **Par** :

- **SAITI Hamza**
- **BEN KHELIF Abdelghafour**

# **Thème**

## **APPROCHE HYBRIDE DCT ET DWT POUR LA COMPRESSION D'IMAGES**

### **Devant le jury :**

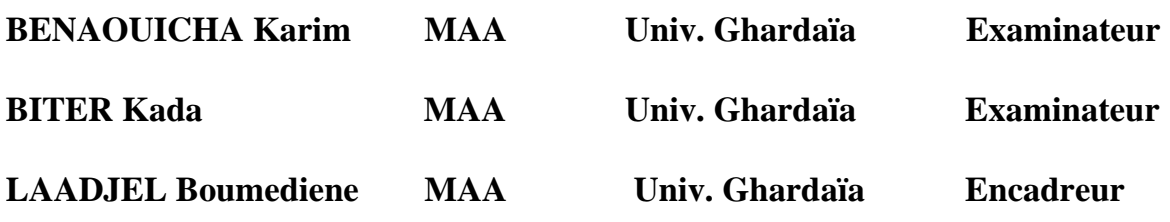

**Année universitaire 2020/2021**

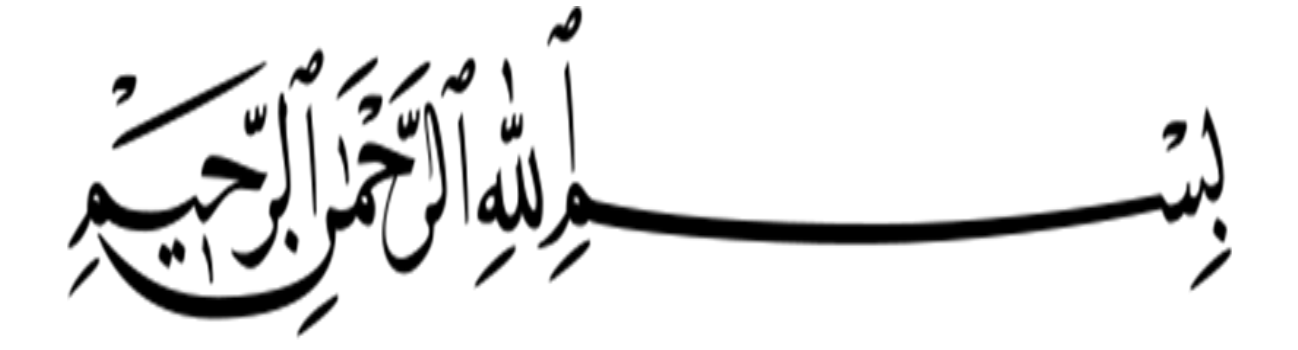

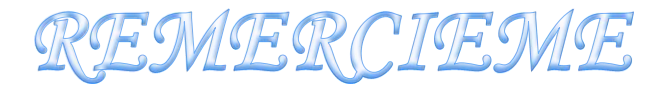

*Ma parfaite gratitude et mes remerciements à ALLAH en premier lieu,le Tout Puissant qui m'a donné la force, le courage et la volonté pour aboutir à mon objectif.*

*.*

*Nous tenons tout d'abord à remercier mon encadrant de mémoire M. LAADJEL Boumediene, pour sa confiance, son soutien et son expérience, et sans qui ce travail de mémoire n'aurait pas été possible. Nous remercions également tous les enseignants du département d'Automatique qui ont contribué, de près ou de loin, à notre étude et pour tous les enseignementsde l'université de Ghardaïa. Un remerciement spécial aux étudiants deMASTER2 d'Automatique. Respectivement le chef de département. Je remercie aussi, tous les membres de jury, pour l'intérêt qu'ils ont porté à ce travail. Nous leur exprimons toute mes reconnaissances.*

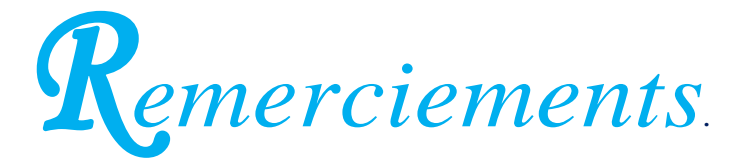

### **Table des matières**

Résumé

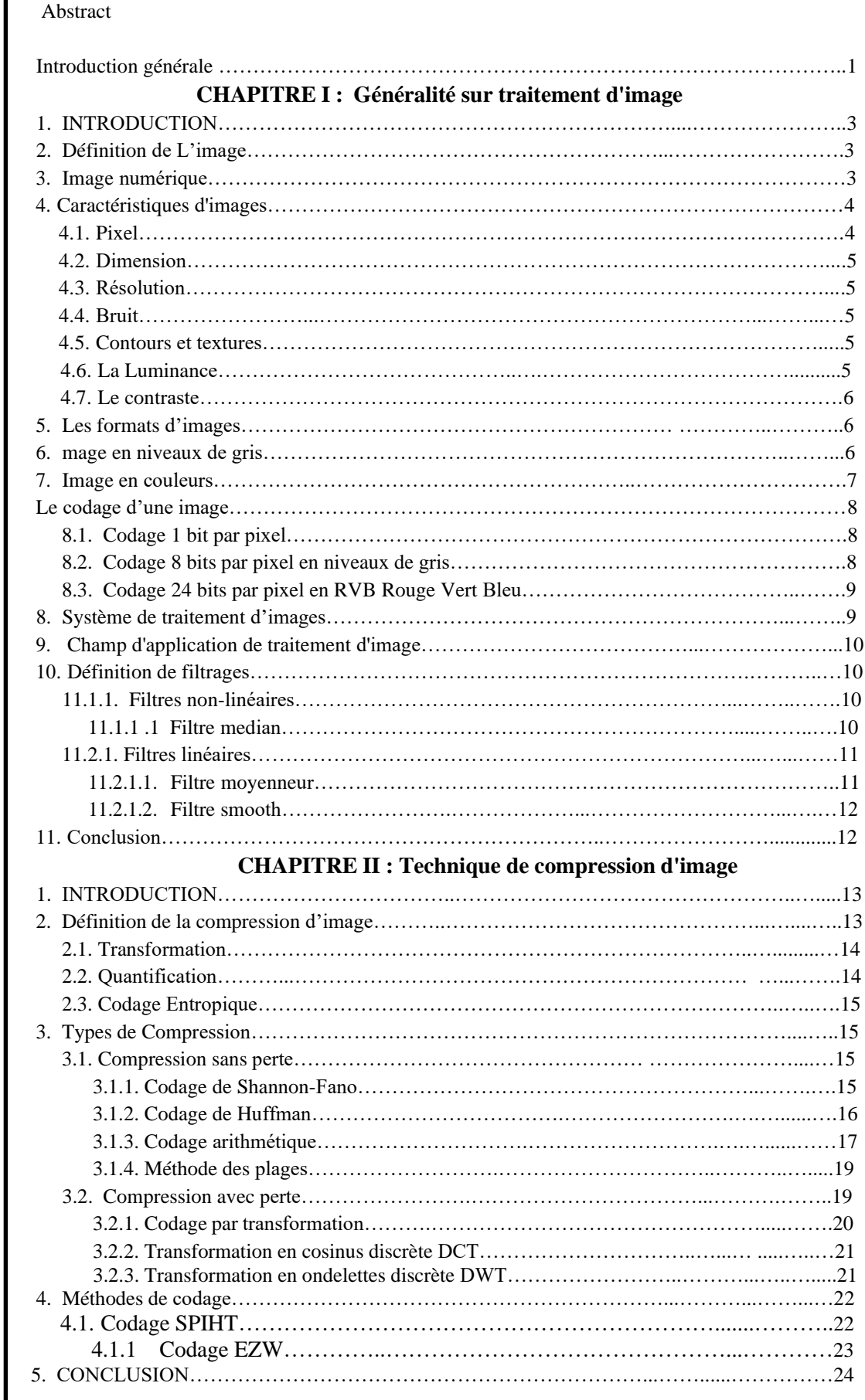

#### **CHAPITRE III: COMPRESSION HYBRIDE (DCT + DWT)**

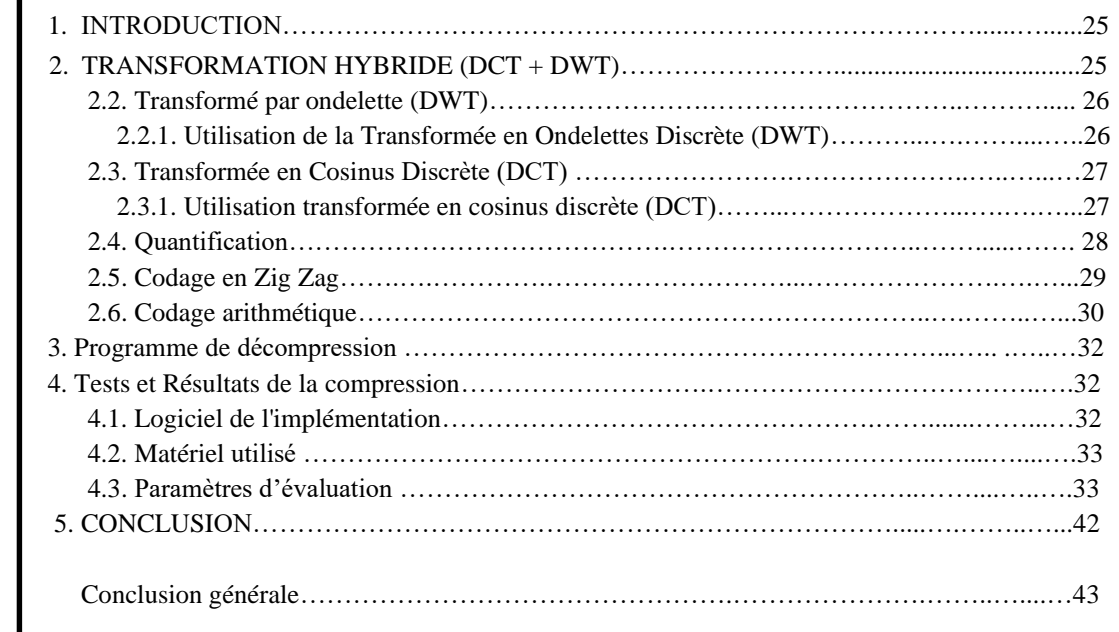

Perspectives Bibliographie

### **Table des figures**

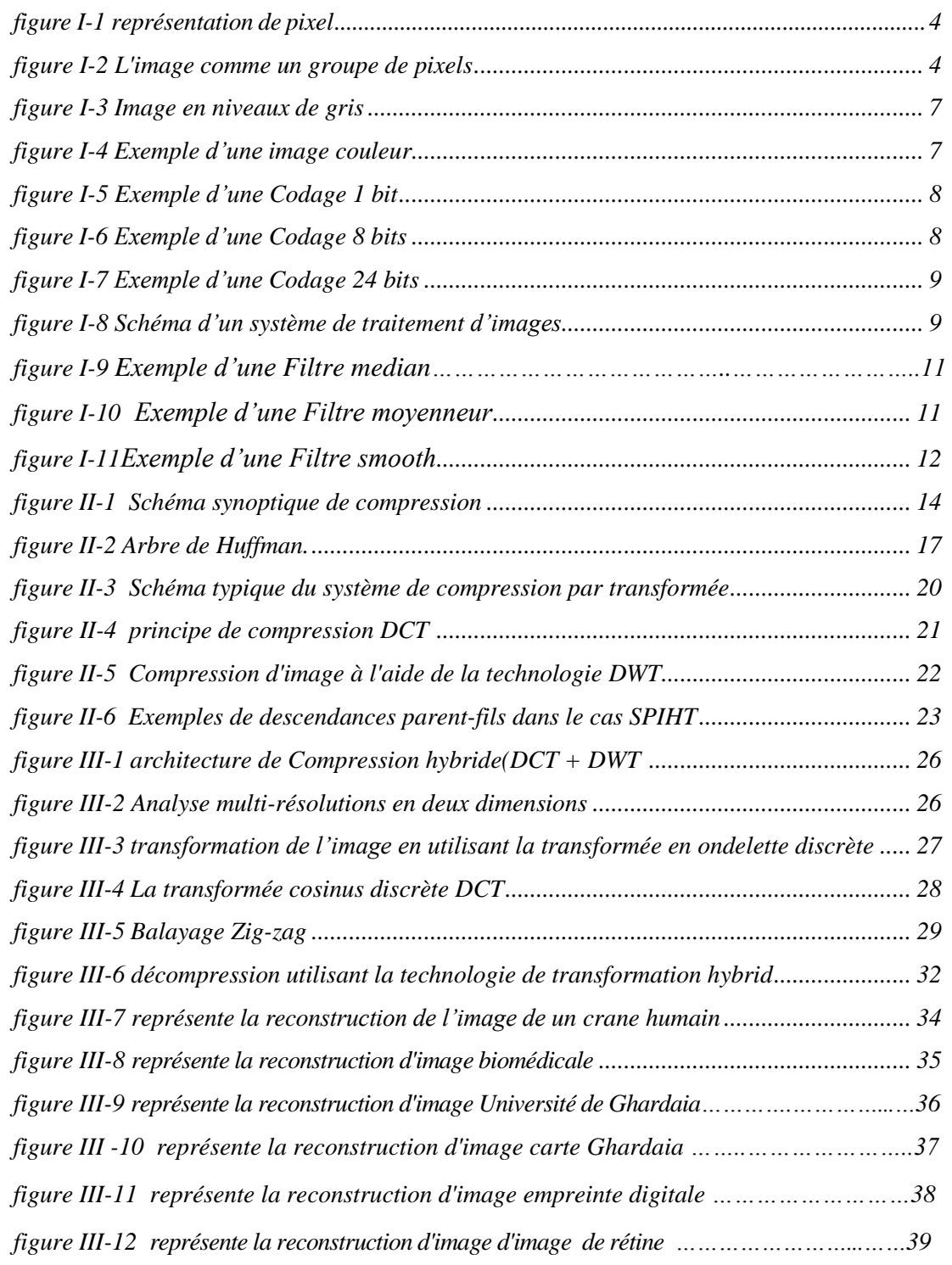

#### **Liste des tableaux**

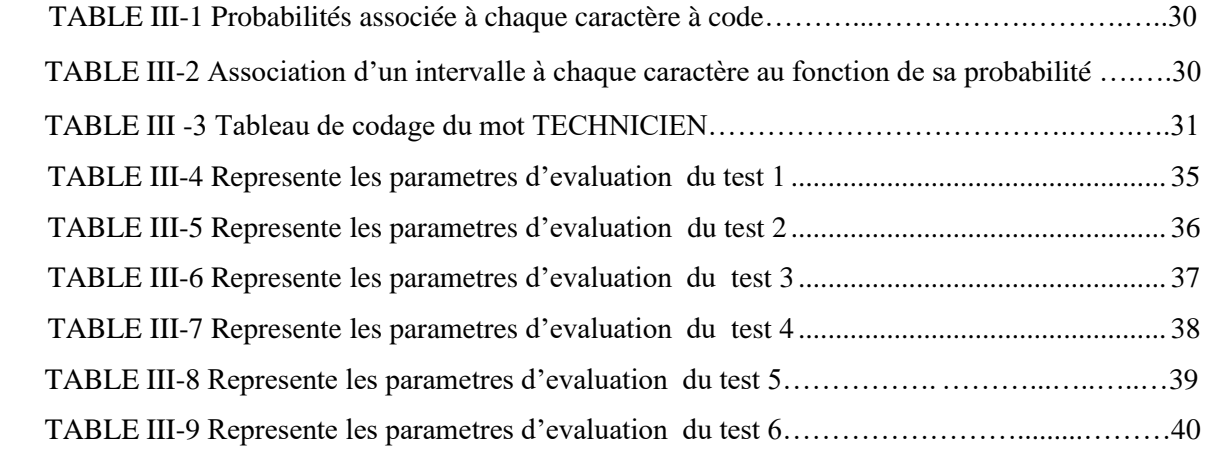

### **Abréviation**

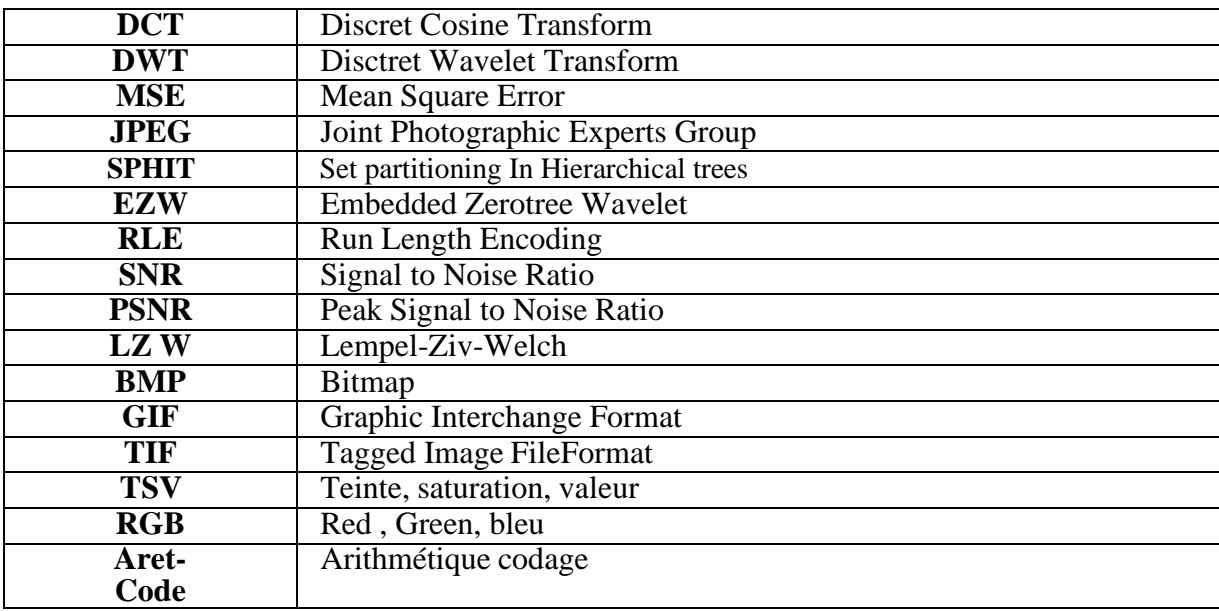

 $\equiv$ 

 **ملخص:** يمكن أن تقلل عملية ضغط الصور من عدد البتات المطلوبة لتمثيل صورة ، والتي يمكن أن تحسن أداء النظام أثناء التخزين واإلرسال دون التأثير على جودة الصورة. ونتيجة لذلك، يقترح هذا البحث تقنية ضغط صور هجينة جديدة. في هذه المذاكرة، قمنا بتطوير تقنية ضغط الصور لتسهيل أرشفة الصور مع معدالت ضغط عالية والحد األدنى من التشويه. قدمنا نظام هجين يجمع بين DWT و DCT في الضغط لتحقيق معدل ضغط مرتفع تم تقديمه. يتم عرض نتائج المحاكاة الكاملة بين الصور األصلية واستردادها عن طريق ضغط وفك الضغط على النظام الهجين. استنتجنا أن الصورة المستردة أصغر في الحجم من الصورة الأصلية ، ولكن بنفس الجودة والدقة مقارنة بالصورة الأصلية. **الكلمات الرئيسية**: التحويل الموجي المنفصل (DWT (,التحويل الجيبي المنفصل (DCT (,التحويل الهجين ,فحص PSNR

**Résumé :** Le processus de compression d'image peut réduire le nombre de bits requis pour représenter une image, ce qui peut améliorer les performances du système pendant le stockage et la transmission sans affecter la qualité de l'image. En conséquence, cette recherche propose une nouvelle technologie hybride de compression d'image.

Dans ce mémoire, nous avons développé une technologie de compression d'image pour faciliter l'archivage des images avec des taux de compression élevés et une distorsion minimale.

Nous avons introduit un système hybride qui combine DWT et DCT en compression pour atteindre un taux de compression élevé a été introduit.

Les résultats complets de la simulation sont affichés entre les images d'origine et récupérés en compressant et en décompressant le système hybride.

Nous avons conclu que l'image récupérée est d'une taille plus petite que l'image d'origine, mais avec la même qualité et résolution par rapport à l'image d'origine.

**Mots clés:** Transformation en cosinus discrète DCT **,** transformation en ondelettes discrète DWT Transformation HYBRIDE , test PSNR

**Abstracts:** The image compression process can reduce the number of bits required to represent an image, which can improve system performance during storage and transmission without affecting image quality. As a result, this research proposes a new hybrid image compression technology.

In this memory, we have developed image compression technology to facilitate image archiving with high compression rates and minimal distortion.

We introduced a hybrid system that combines DWT and DCT in compression to achieve a high compression rate was introduced.

The full simulation results are displayed between the original images and recovered by

compressing and decompressing the hybrid system.

We concluded that the recovered image is smaller in size than the original image, but with the same quality and resolution compared to the original image.

**Keywords:** discrete cosine transform (DCT); discrete wavelet transform

(DWT); hybrid transform; test PSNR.

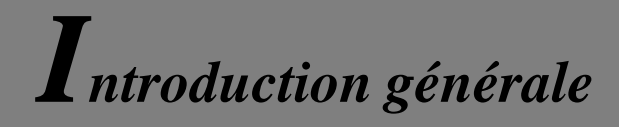

### <span id="page-10-0"></span>*Introduction générale*

Les derniers développements des méthodes d'information et des systèmes de communication, et la diversification de multiples applications et fonctions multimédias les domaines (télémédecine, télédétection, etc.) impliquent par conséquent, il doit exister des outils efficaces pour transmettre et stocker de grandes quantités d'informations. Afin de surmonter ces limitations, au cours des dernières décennies, les chercheurs ont développé de nombreuses méthodes pour compresser les données déduites de la théorie de l'information, et impliquent de nombreux domaines des mathématiques et de l'informatique.

La compression des données en supprime simplement toutes les informations Redondant. C'est ce qu'on appelle la réduction de la redondance. La redondance peut Causé par l'inefficacité de la représentation des données. Éliminé ici dans ce cas, il ne sera pas empêché de revenir à son état d'origine, mais la méthode de compression sera utilisée pour terminer Dit réversible. Par exemple, l'image contient des informations non-pertinentes l'élimination n'affecte pas les résultats observés**.[1]**

L'objectif de la compression des images est de réduire la taille et d'économiser de l'espace de stockage. Cependant, les algorithmes de compression d'images sont spécifiques à certains types de médias, tels que les fichiers images.

La compression sans pertes d'information ou réversible qui a l'avantage de préserver la qualité de l'image originale, mais avec un taux de compression relativement faible et la compression avec pertes qui regroupe des algorithmes caractérisés par leur taux de compression assez élevé tout en gardant le mieux possible une acceptable qualité de l'image originale. Elle est basée généralement sur une phase de transformation qui sert à compacter l'information utile dans un nombre minimum de coefficients non nuls. **.[2]**

Notre travail consiste alors à développer une méthode hybride basée sur la DCT et DWT pour la compression d'images. Ce mémoire est structuré comme suit :

**Le premier chapitre:** porte sur des notions et généralités sur la compression d'images.

**Le second chapitre :** est consacré à la technique de compression d'image. Son objectif principal est de cerner les différentes techniques de compression réversibles et irréversibles des images fixes existantes ainsi que les critères utilisés pour l'évaluation des performances d'une méthode, afin de pouvoir choisir la plus appropriée à notre schéma.

**Le troisième chapitre:** nous avons proposés une compression hybride des images basées sur la

transformée en ondelette(DWT) couplée avec transformée en cosinus discrète (DCT) pour atteindre des taux de compression élevés avec une qualité satisfaisante de l'image reconstruite et un temps de calculs minimal lors de processus de codage. Nous terminons notre étude par une série d'expérimentations pour l'algorithme proposé.

*Chapitre*I

*Généralité sur traitement d'image*

#### **1. Introduction**

Le développement technologique des deux dernières décennies a poussé les systèmes numériques à envahir notre vie quotidienne. Qu'il s'agisse d'applications multimédias que tout le monde utilise quotidiennement à la maison ou au bureau, ou des applications les plus avancées de la recherche scientifique, il n'est plus nécessaire de prouver que le numérique est devenu le premier choix dans le monde d'aujourd'hui. Parmi les grandes composantes des systèmes numériques, une grande importance est accordée à l'image. Que ce soit pour l'échange de photographies via le net ou la reconnaissance de formes sur des images médicales en passant par l'imagerie satellite et toutes ses applications, les enjeux économiques et humains sont de taille. La représentation et le traitement des images numériques est aujourd'hui un sujet de recherche très actif. Il existe de nombreuses méthodes de traitement. Parmi elles, on compte l'égalisation d'histogramme. L'égalisation d'histogramme a pour objectif principal d'augmenter le contraste de l'image (pour la rendre plus accrocheuse, ou pour extraire des informations spécifiques, par exemple) .

Dans ce chapitre, nous Présentez le concept de traitement d'image numérique en général.

#### <span id="page-13-0"></span>**2. Définition de L'image**

Une image, numérique ou fixe et est une représentation binaire d'informations visuelles telles que des dessins, des images, des graphiques, des logos ou des images vidéo individuelle. C'est aussi un ensemble structuré d'informations qui, après un affichage sur l'écran, a une signification pour l'œil humain. **[3]**

#### <span id="page-13-1"></span>**3.Image numérique**

Une image numérique est constituée d'un tableau de valeurs entières. Pour pouvoir stocker et transmettre cette image comme n'importe quelle autre donnée informatique, il faut la coder en binaire, c'est-à-dire la décrire par une suite de 0 et de 1. **[s1]**

La numérisation d'une image peut s'effectuer selon deux procédés différents de codage, ayant chacun leurs applications propres et produisant deux modes d'images : en pixel ou vectoriel.

❖ image "web".

.

- ❖ image d'un film d'animation.
- ❖ sortie des appareils photos et camescopes numériques.
- ❖ image de TV numérique

#### <span id="page-14-0"></span>**4. Caractéristiques d'images**

L'image est un ensemble structuré d'informations caractérisé par les paramètres suivants :

#### **4.1 . Pixel**

C'est le plus petit point de l'image, c'est une entité calculable, et la structure et la méthode de quantification peuvent être spécifiées. Si ce bit est la plus petite unité d'information que l'ordinateur peut gérer.

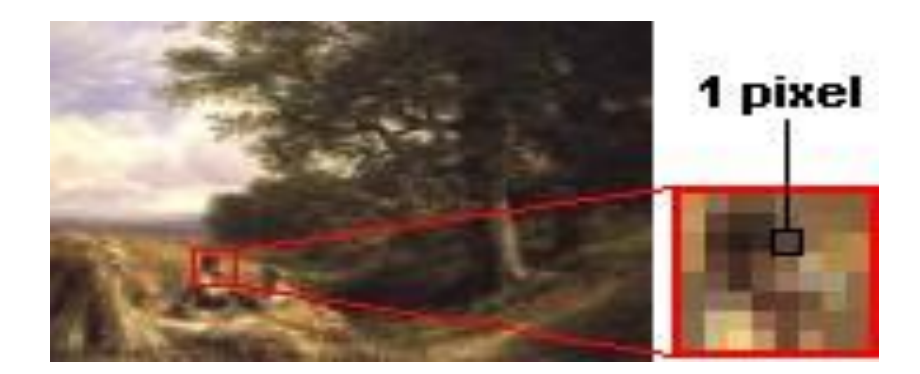

**Figure I.1 : représentation de pixel.**

La lettre A, par exemple, peut être affichée comme un groupe de pixels dans la figure ci-dessous :

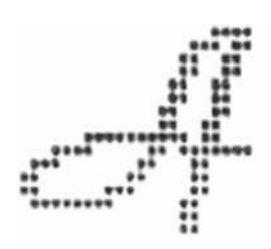

**Figure I.2 : L'image comme un groupe de pixels.**

La quantité d'informations véhiculée par chaque pixel crée une différence subtile entre une image monochrome et une image couleur. Dans le cas d'une image monochrome, chaque pixel est codé sur un octet, et la taille de la mémoire nécessaire pour afficher une telle image est directement liée à la taille de l'image.

Dans une image couleur (R. V. B), un pixel peut être représenté sur trois octets : un octet pour chacune des couleurs : rouge (R), vert (V) et bleu (B) .

#### **4.2 . Dimension**

C'est la taille de l'image. Ce dernier prend la forme d'une matrice, dont les éléments sont des valeurs numériques qui représentent l'intensité lumineuse (pixels). Le nombre de lignes de cette matrice multiplié par le nombre de colonnes donne le nombre total de pixels de l'image**.[4]**

#### **4.3. Résolution**

La résolution d'une image correspond au niveau de détail qui va être représenté sur cette image. La résolution est exprimée en nombre de pixels par unité de mesure en pouce (un pouce représentant 2.54 cm).

#### **4.4. Bruit**

Le bruit (parasites) dans une image est considéré comme un phénomène dans lequel l'intensité d'un pixel change brusquement par rapport à ses pixels voisins. Il provient de l'optique des capteurs et de l'éclairage des équipements électroniques. **[4]**

#### **4.5. Contours et textures**

Les lignes de contour indiquent les limites entre les objets de l'image, ou les niveaux de gris des deux pixels représentent une différence significative. La texture décrit leur structure. L'extraction de contour comprend l'identification de points dans l'image qui séparent deux textures différentes.

#### **4.6. La Luminance**

Il s'agit de la luminosité de chaque point de l'image. Il est également défini comme Le quotient de l'intensité lumineuse d'une surface divisée par la surface apparente de la surface. Pour un observateur lointain, le mot luminance est substitué au mot brillance, qui correspond à l'éclat d'un objet.

#### **4.7. Le contraste**

C'est l'opposition évidente entre les deux zones de l'image, plus précisément l'opposition entre les zones sombres et claires de l'image. Le contraste est défini en fonction des luminances de deux zones d'images .

#### <span id="page-16-0"></span>**5. Les formats d'images**

Il existe plusieurs types de formats d'image, à savoir les images:

- **JPEG (Joint Photographique Experts Group) :** Ce format offre plusieurs taux de compression, qui affectent la qualité de l'image. Il est devenu la norme pour les formats d'image sur Internet, car vous pouvez obtenir des images plus petites grâce à la compression. Cela leur permet de se recharger rapidement même lorsqu'ils utilisent une connexion à faible vitesse .**[5]**
- **BMP (Windows Bitmap) :** Ce format est l'un des premiers formats utilisés pour les calculs. C'est simple car chaque pixel est représenté par un caractère. Il ne compresse pas les images, donc il est très volumineux. Il n'est guère utilisé aujourd'hui.
- **TIFF (Tage Image File Format) :** Ce format convient pour professionnel. Il offre unetrès bonne qualité d'image, mais la taille est toujours grande.
- **PNG (Portable Network Graphique) :** PNG fournit une norme Fichier bitmap sans perte portable, légalement inutilisé, bien compressé et bien défini. Bien que la motivation initiale du développement de PGN ait été de remplacer GIF, la conception fournit de nouvelles fonctionnalités utiles qui ne sont pas disponibles en GIF, tout en étant au coût le plus bas pour les développeurs**.[6]**
- **FAX :** Ce format est utilisé pour la transmission de documents (télécopie), l'encodage Le codage binaire, RLC est appliqué en premier, puis le codage Huffman.

#### **6. Image en niveaux de gris**

L'échelle de gris est la valeur de l'intensité lumineuse à un certain point. La couleur du pixel peut être obtenue du noir au blanc avec un nombre limité de niveaux intermédiaires. Par conséquent, pour représenter l'image en niveaux de gris, on peut attribuer une valeur à chaque pixel de l'image, qui correspond à la quantité de lumière renvoyée. **[7]**

En générale, Les images en niveaux de gris renferment 256 teintes de gris.

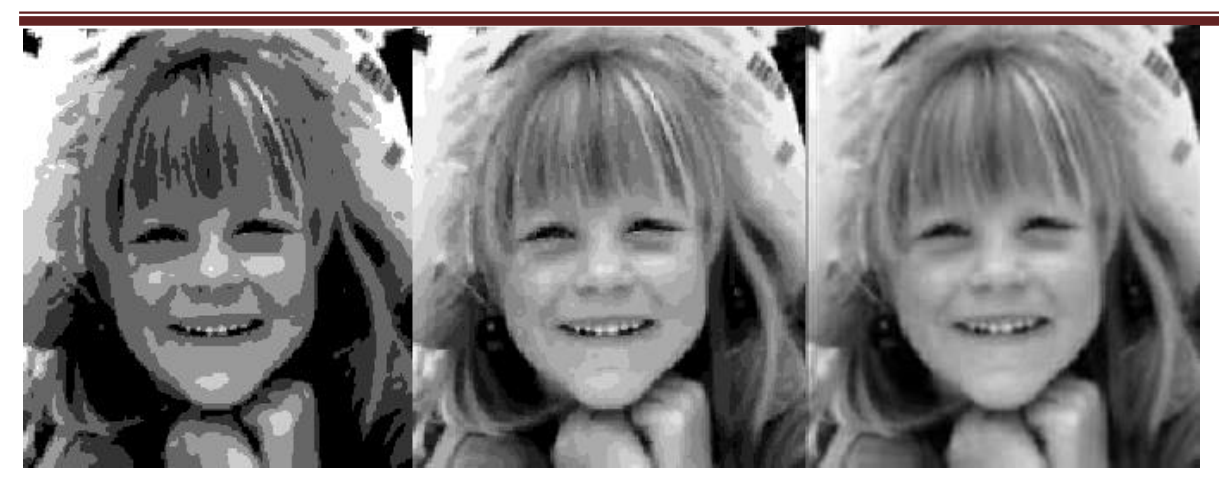

4 niveaux 16 niveaux 256 niveaux

#### **Figure I.3 : Image en niveaux de gris.**

#### <span id="page-17-0"></span>**7. Image en couleurs**

La représentation des couleurs est effectuée de la même manière que les images monochromes, mais il existe certaines caractéristiques spéciales. En effet, il faut d'abord choisir un modèle de représentation. La couleur peut être représentée par ses principaux composants.

Le système d'émission de lumière (écran d'ordinateur, etc.) est basé sur le principe de la synthèse additive : la couleur est composée d'un mélange de rouge, de vert et de bleu. (modèle R.V.B.) . **[8]**

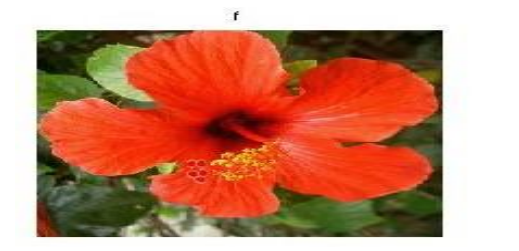

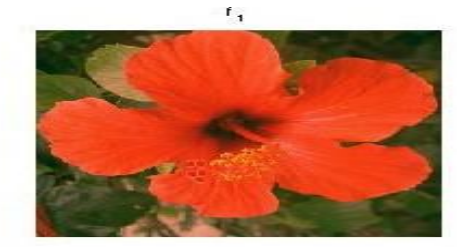

**Figure I.4 : Exemple d'une image couleur.**

#### <span id="page-18-0"></span>**8. Le codage d'une image**

#### **8.1. Codage 1 bit par pixel**

Chaque pixel peut prendre 2 valeurs de couleurs: 0 ou 1 L'image est en noir (0) et blanc (1) .

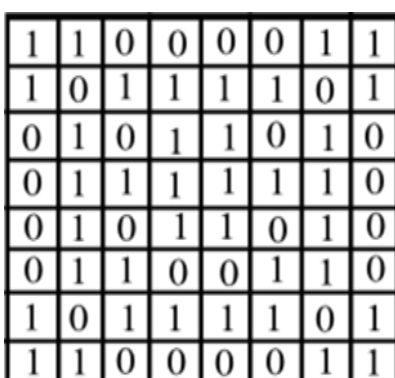

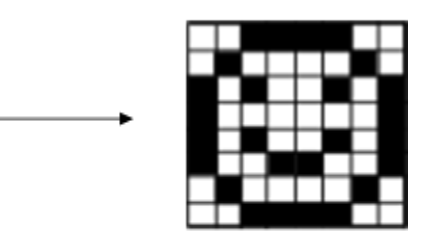

**Figure I.5 : Exemple d'une Codage 1 bit.**

#### **8.2. Codage 8 bits par pixel en niveaux de gris**

Chaque pixel peut prendre  $28 = 256$  valeurs de gris :

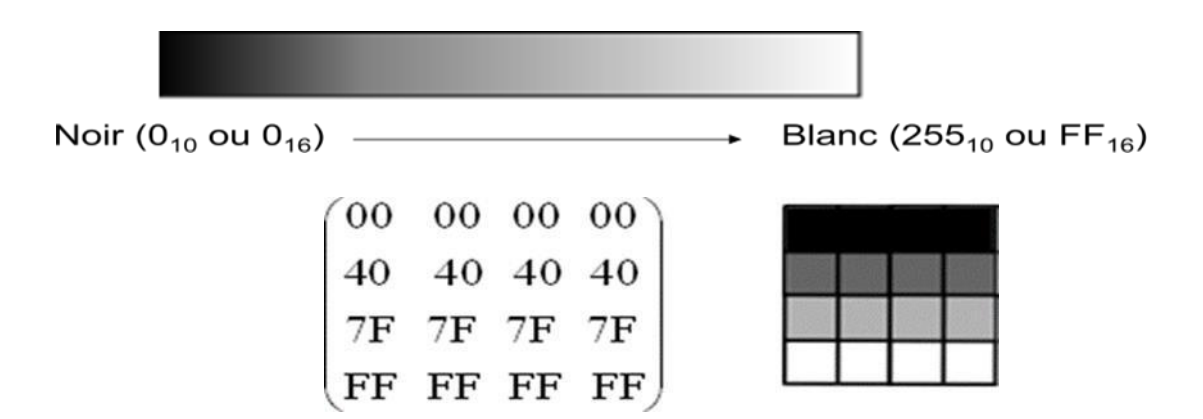

**Figure I.6 : Exemple d'une Codage 8 bits.**

#### **8.3. Codage 24 bits par pixel en RVB Rouge Vert Bleu**

A Chaque pixel on associe  $28 = 256$  nuances de rouge et  $28 = 256$  nuances de vertet  $28 = 256$ nuances de bleu :

Luminance  $L = 0.3R + 0.59G + 0.11B$ 

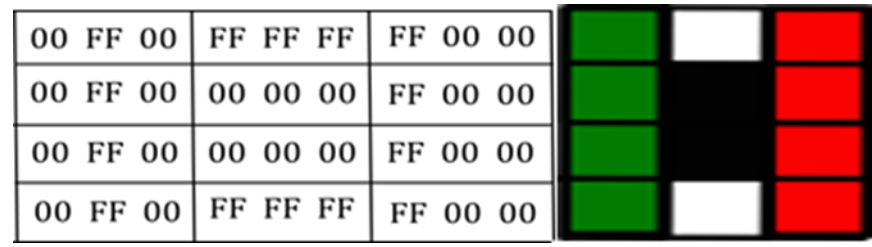

**Figure I.7 : Exemple d'une Codage 24 bits.**

#### **9.Système de traitement d'images**

Un système de traitement numérique d'images est composé de :

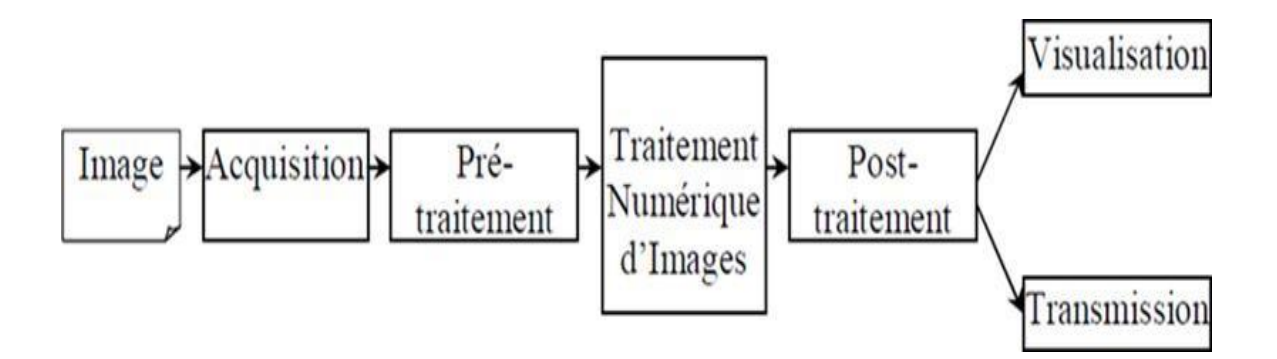

**Figure I.8 : Schéma d'un système de traitement d'images.**

- ❖ **Acquisition des images :** De nombreuses difficultés peuvent être résolus au niveau du système de saisie (Choisir le type de caméra (couleur?), Caméra (fixe?), Sélection d'arrière-plan (uniforme et contraste?).
- ❖ **Pré-traitement des images :** Supprimer le bruit dans l'image : filtre moyen, filtre médian ...; contraste de l'image : égalisation de l'histogramme, correction dynamique de l'image ...; convertir les images couleur en images en niveaux de gris (si nécessaire): où modifier l'espace couleur (TSV, laboratoire); changer la résolution (taille) de l'image.
- ❖ **Traitement des images:** Étape très difficile ; chaque algorithme de traitement est très le but du report est de trouver un algorithme unique + paramétrage. Effectuez le même traitement sur toutes les images; des algorithmes de traitement séparés peuvent ne pas être efficaces. Combinaison de plusieurs technologies .
- ❖ **Post-traitement des résultants :** (Après le traitement, le résultat doit être corrigé ; la morphologie mathématique élimine/corrige les erreurs de traitement ...) .

#### **10. Champ d'application de traitement d'image**

Le traitement d'image a un aspect multidisciplinaire. Il a un large éventail d'applications, telles que les télécommunications (télévision, vidéo, Publicité, ...), médecine (radiographie, échographie, ...), biologie, astronomie, Géologie, industrie (robotique, sécurité), métrologie, construction, imprimerie, Armements (applications militaires). Les nouvelles applications pratiques qui peuvent apparaître aujourd'hui toucheront tous les domaines d'activité, tel que: spectre professionnel, radiodiffusion, création artistique. **[9]**

#### **11. Définition de filtrages**

Le filtrage est un processus appliqué globalement à l'image entière. Pour chaque pixel de l'image, le filtre considère le voisinage du pixel pour calculer sa nouvelle valeur. Les effetsdes filtres varient considérablement.

#### **11.1 Méthodes de filtrages utilisés**

#### <span id="page-20-0"></span>**11.1.1. Filtres non-linéaires**

#### **11.1.1 .1 Filtre median**

<span id="page-20-1"></span>C'est un filtres non lin´eaires ,On remplace la valeur du pixel par la valeur

m´ediane ou la valeur moyenne dans son voisinage N\*N.

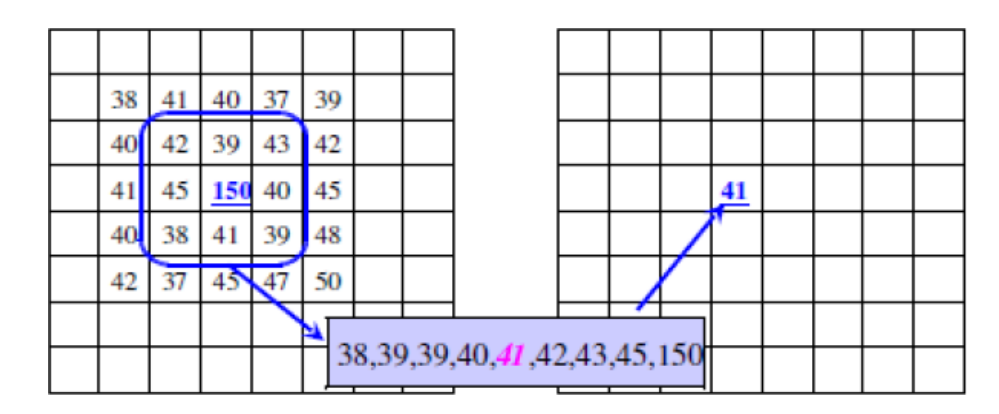

**Figure I.9 :Exemple d'une Filtre median.**

#### <span id="page-21-0"></span>**11.2.1.Filtres linéaires**

#### <span id="page-21-1"></span>**11.2.1.1.Filtre moyenneur**

Un pixel est remplacépar la moyenne de lui -même et de ses voisins. On peut considérer un voisinage en connexité4 ou 8, ou même encore plus large. Son kernel en connexité4 est :

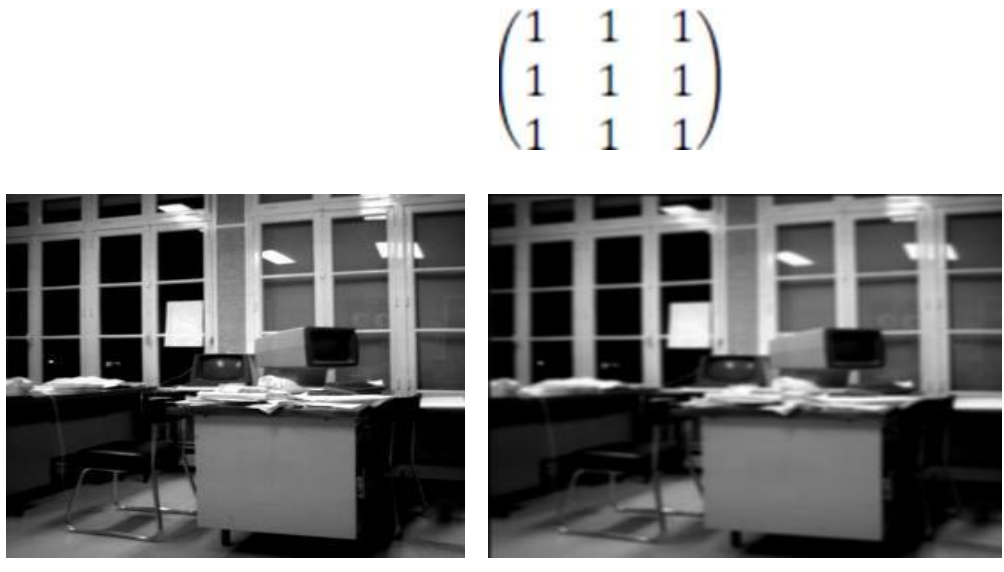

**image originale image filtrée par un filtre moyenneur**

**Figure I.10 :Exemple d'une Filtre moyenneur.**

#### <span id="page-22-0"></span>**11.2.1.1. Filtre smooth**

Ce filtre est un exemple de filtre linéaire, et ses coefficients linéaires doivent être choisis avec soin pour réduire le traitement grossier de l'image. Les coefficients de noyau du filtre 3x3 sont les suivants:

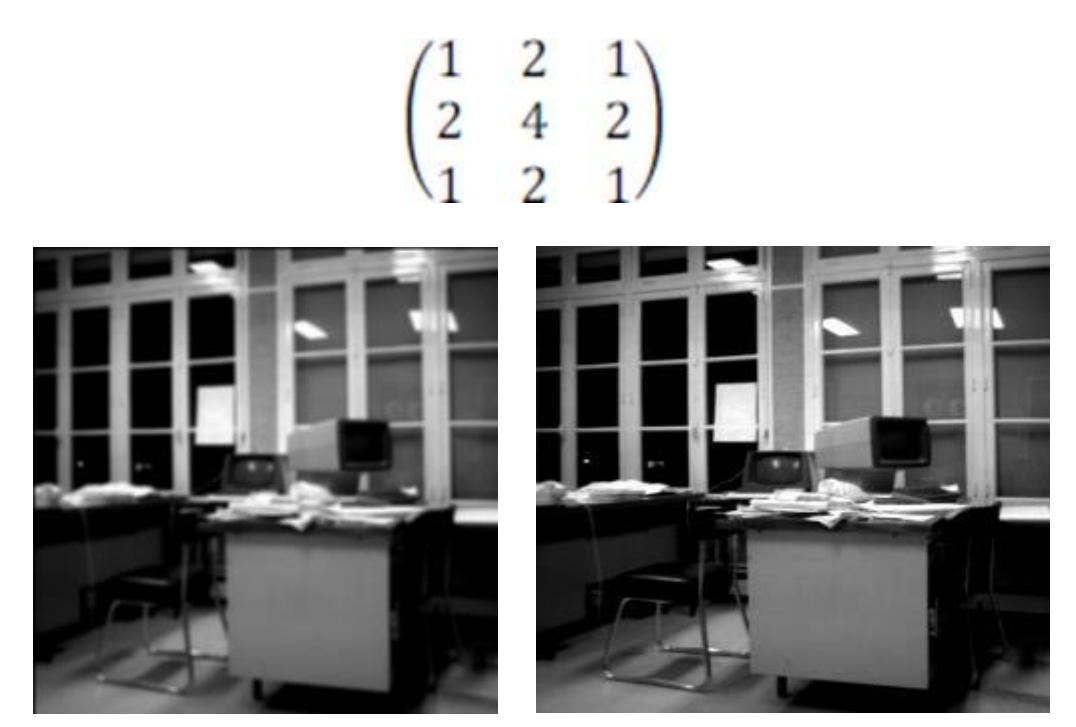

**image originale image filtrée par un filtre smooth**

**Figure I.11 : Exemple d'une Filtre smooth.**

#### <span id="page-22-1"></span>**12. Conclusion**

Dans ce chapitre, on a essayé de faire un récapitulatif sur les notions élémentaires de traitement d'image.

On a porté aussi sur, les problèmes des taille rencontrées lors de la manipulation de l'image et le besoin de compression comme solution à ces problèmes. Nous avons abordé les paramètres de performances nécessaires pour estimer la qualité d'une image résultat d'une technique de compression. Le chapitre suivant est consacré aux différentes méthodes de compression.

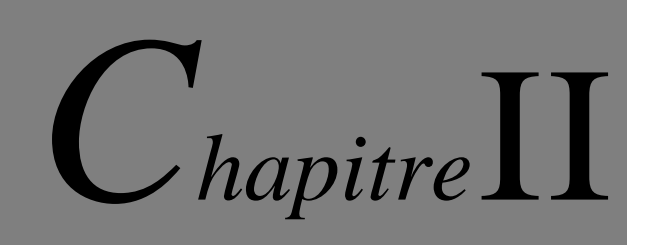

*Technique de compression d'image*

#### **1. Introduction**

L'image dans sa forme originale nécessite une grande taille capacité de stockage. Les images jouent un rôle essentiel dans Fournir des informations, il agit comme Information, il est donc nécessaire de développer un Technologie qui produit une compression élevée dans le même temps, les informations importantes sur l'image sont préservées. L'image est, il est représenté par un ensemble de nombres de pixels. Quartier les pixels sont interconnectés et en Naturel. Redondance Occupe, un espace de stockage inutile. Cet Augmentez, la bande passante et le coût de transmission. Donc il est nécessaire de réduire les informations non-pertinentes, c'est ce qu'on appelle la redondance. Cela peut être réalisé par Technologie de compression d'image.

Dans ce chapitre, nous donnons quelques concepts de base sur la compression d'image, les paramètres qui peuvent être utilisés pour évaluer ses performances et différentes méthodes de compression.

#### **2. Définition de la compression d'image**

La compression d'image est le processus d'encodage ou de conversion d'un fichier image afin qu'il occupe moins d'espace que le fichier d'origine. Il s'agit d'une technologie de compression qui peut réduire la taille d'un fichier image sans affecter ou dégrader sa qualité dans une plus grande mesure**.[10]**

Les principaux critères d'évaluation de toute méthode de compression sont :

- $\checkmark$  Qualité de reconstruction d'image.
- $\checkmark$  le taux de compression.
- ✓ la rapidité du codeur et décodeur.

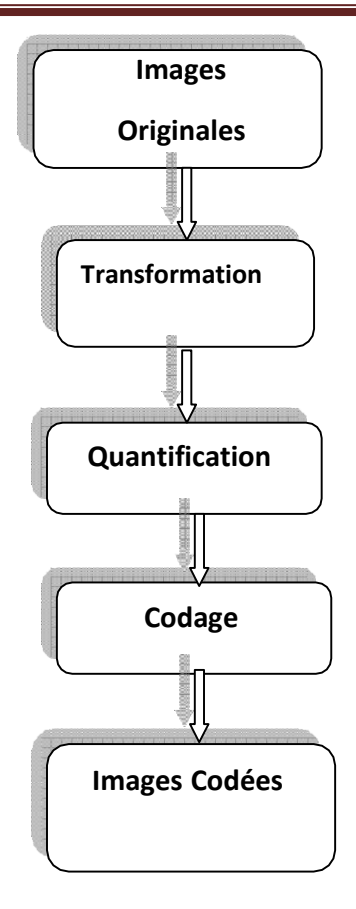

**Figure II.1 : Schéma synoptique de compression.**

#### **2.1. Transformation**

La dépendance existante entre chaque pixel et ses pixels voisins (le changement de luminosité est faible d'un pixel aux pixels voisins.) reflète la très forte corrélation sur l'image. Alors on essaie de tirer Réduisez la quantité d'informations en effectuant des opérations de décongélation des pixels. La décongélation consiste à convertir les pixels initiaux en un ensemble de coefficients avec moins de corrélation, ce qui est une opération réversible.

#### **2.2. Quantification**

Le but de la quantification des coefficients est de réduire le nombre de bits nécessaires pour les représenter. Il représente l'étape clé de la compression. Il rapproche chaque valeur du signal d'un multiple entier de la quantité q, cela s'appelle quantique de base ou pas de quantification. Cela peut être un scalaire ou un vecteur. L'un des résultats de base des travaux de Shannon sur cette relation est : (débit/distorsion) montre que l'utilisation de la quantification vectorielle peut obtenir de meilleures performances.

#### **2.3. Codage Entropique**

Le codage d'entropie effectue un non-codage sur la valeur quantifiée. Cette dernière étape est nécessaire dans la méthode sans perte, mais parce que la valeur est convertie et la quantification contient plus de redondance. Cependant, en raison notamment des contraintes, la transmission de l'absence de codeur d'entropie peut être raisonnable et nécessaire.

#### **3. Types de Compression**

La technologie de compression des données repose sur deux types de compression, à savoir Compression avec perte et compression sans perte. La technologie sans perte permet de reconstruire les fichiers sans changement après l'opération décodage on peut l'exprimer sous la forme suivante:

#### $W = D(C (W)) [11]$

W: spécifiez le fichier source.

D: correspond à l'opération de décompression.

C: correspond à l'opération de compression

D'un autre côté, si nous appliquons le principe de la compression avec perte, alors Le fichier d'origine sera modifié, nous ne garantissons donc pas

 $W = D (C (W)).$ 

#### **3.1. Compression sans perte**

La compression sans perte (appelée compression sans perte) est un type d'Encodez les données dans un format plus compact sans le modifier. Il est utilisé pour Applications dont le but n'est pas de permettre la modification du contenu des fichiers sources Préservez votre intégrité. Par conséquent, la nécessité d'utiliser cette compression vient de la nature du fichier (les fichiers exécutables sont des données qui ne changent pas de nature.) ou utiliser l'environnement. (le domaine médical nécessite l'exactitude des données). **[11]**

#### **3.1.1. Codage de Shannon-Fano**

Le codage Shannon-Fano a été proposé en 1948 par Claude Shannon dans un article "La théorie mathématique de la communication"**. [12]**

Le principe est le suivant :

- Classer n fréquences non nulles {f i} Trié par ordre décroisant
- Le tableau de fréquences est divisé en deux sous-tableaux de fréquences serrés. Continuez à traverser l'arbre jusqu'à ce que toutes les fréquences soient isolées.
- Affectez le bit 0 à chaque premier sous-tableau de l'arborescence.
- Attribue le code binaire correspondant au bit de description 1 au symbole Arbre.

#### **3.1.2. Codage de Huffman**

Le codage Huffman est l'un des algorithmes les plus largement utilisés dans la compression de données. Il a été publié par David Huffman en 1952**. [13]**

le technique de Huffman construit le code Optimisez FV en convertissant un seul symbole en une chaîne de bits. L'algorithme Représente, le code sous la forme d'un arbre, et ses feuilles correspondent à différents symboles la source.

L'algorithme de Huffman [11] est le suivant :

- $\checkmark$  Mettez les symboles dans la liste L, puis triez-les par probabilité.
- $\checkmark$  Les deux symboles s1 et s2 avec la probabilité la plus faible sont supprimés
- $\checkmark$  Créer un nouveau symbole si dont la probabilité P (si) est P (s1) + P (s2). Le symbole si est le parent des symboles s1 et s2.
- $\checkmark$  Ajoutez le nouveau symbole (si) à la liste L.
- $\checkmark$  Répétez les étapes précédentes jusqu'à ce que vous obtenez et un seul nœud racine

Exemple de code de Huffman :

Supposons que nous ayons calculé la fréquence des lettres dans le texte :

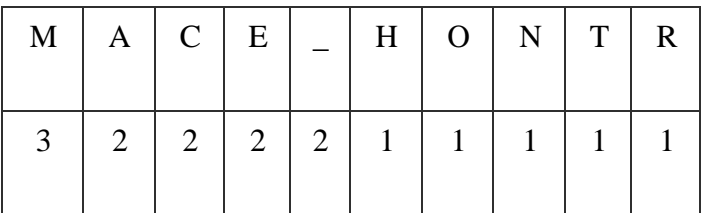

Nous pouvons construire l'arbre binaire :

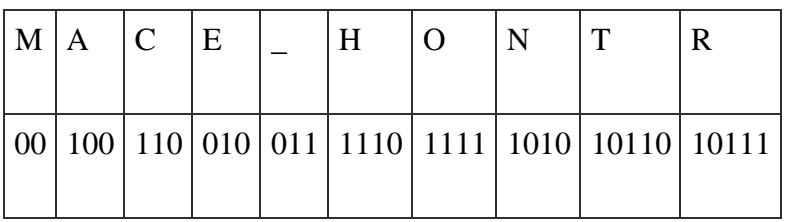

L'arbre Huffman est:

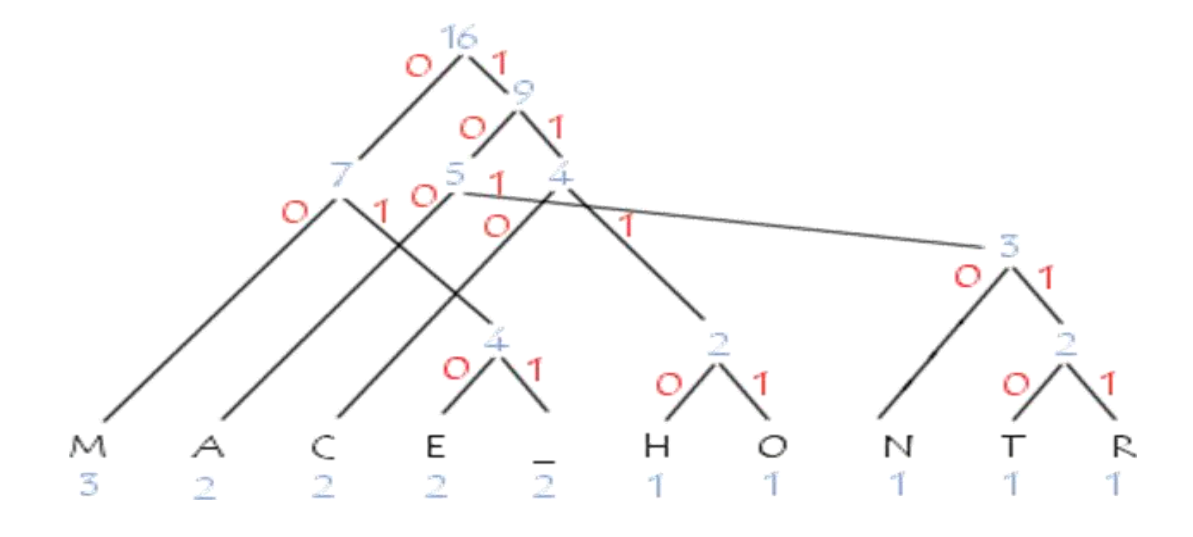

**Figure II.2 : Arbre de Huffman.**

#### **3.1.3. Codage arithmétique**

Lié à l'algorithme de Huffman et Shannon-Fano La taille des symboles en mode binaire dépend de leur distribution. L'encodeur arithmétique traite le fichier dans son ensemble et l'associe à un seul nombre décimal rationnel, ce nombre est compris entre 0 et 1, avec autant de décimales qu'il y a de fichiers redondants. Ces nombres décimaux dépendent non seulement de l'ordre d'apparition des symboles dans le fichier, mais également de leur distribution statistiques.

#### **Procédure de codage**

- Calculez la probabilité associée à chaque symbole de la chaîne à coder.
- Un sous-intervalle est associé à chaque symbole, et le sous-intervalle est en Intervalle [0,1](L'ordre de stockage de l'intervalle sera stocké car il est Exigences du codeur).

• Initialiser la limite inférieure de l'intervalle de travail à la valeur 0 et la limite supérieure La valeur est 1.

Tant qu'il reste un symbole dans la chaine à coder :

- Largeur = limite supérieure limite inférieure.
- Limite inférieure = limite inférieure + largeur \* (limite basse du sous intervalle du symbole).
- Limite supérieure = limite inférieure + largeur \* (limite haute du sous intervalle du symbole).
- La limite inférieure code de manière unique la chaîne.

On considère la chaîne "compressee"

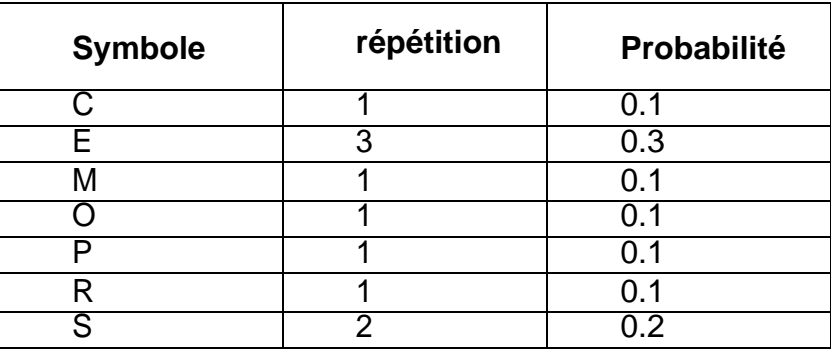

Maintenant, nous associons chaque symbole du domaine dans l'espace de probabilité, et la table d'association sera envoyée avec le message codé.

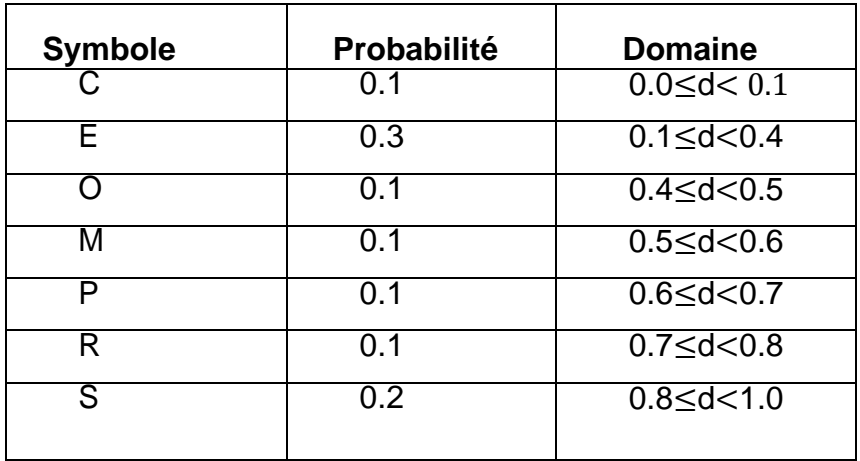

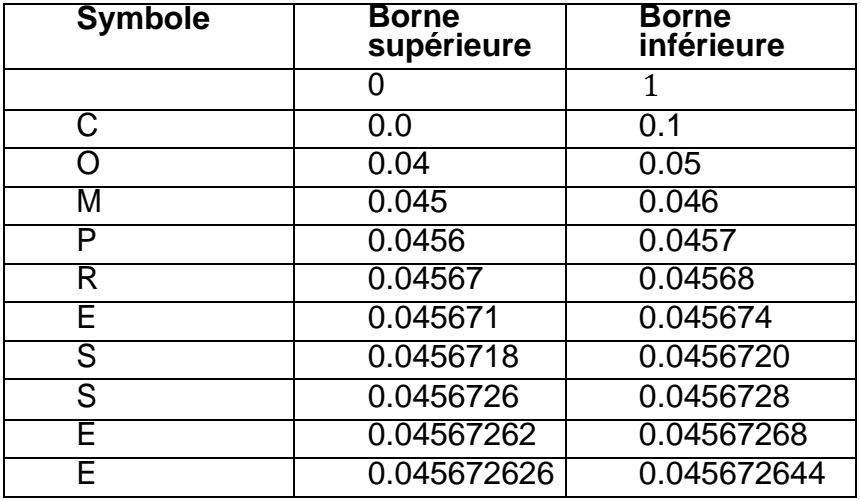

La représentation arithmétique des messages "compressés" est

#### **3.1.4. Méthode des plages**

Lorsque l'on considère les lignes de la matrice représentant l'image numérique, les échantillons consécutifs sur la ligne peuvent avoir la même valeur. Tous ces l'échantillon est appelé la « portée». Par conséquent, la méthode consiste à décrire la séquence de pixels leur longueur et leur valeur sont les mêmes. Par exemple, la plage de vingt pixels noirs Données égales à 2 chiffres : 20 et 0.

#### *3.2* **Compression avec perte**

La compression avec perte ou compression irréversible contient un ensemble de techniques qui identifient et codent de manière unique toutes les zones similaires qui ne peuvent pas être détectées par l'œil humain. C'est plus haut que sur la photo. Le résultat de ce mécanisme est que nous obtenons des données similaires aux données originales et qui semblent être les mêmes que celles de la perception humaine. D'autre part, la compression avec perte vous permet d'oublier certaines informations. Par rapport à la compression sans perte, la distorsion ainsi produite nous permet d'obtenir un meilleur taux de compression. Il existe plusieurs méthodes pour la compression données :

- par quantification vectorielle
- par prédiction
- par transformation

#### **3.2.1 Codage par transformation**

Schéma typique du système de compression par transformée

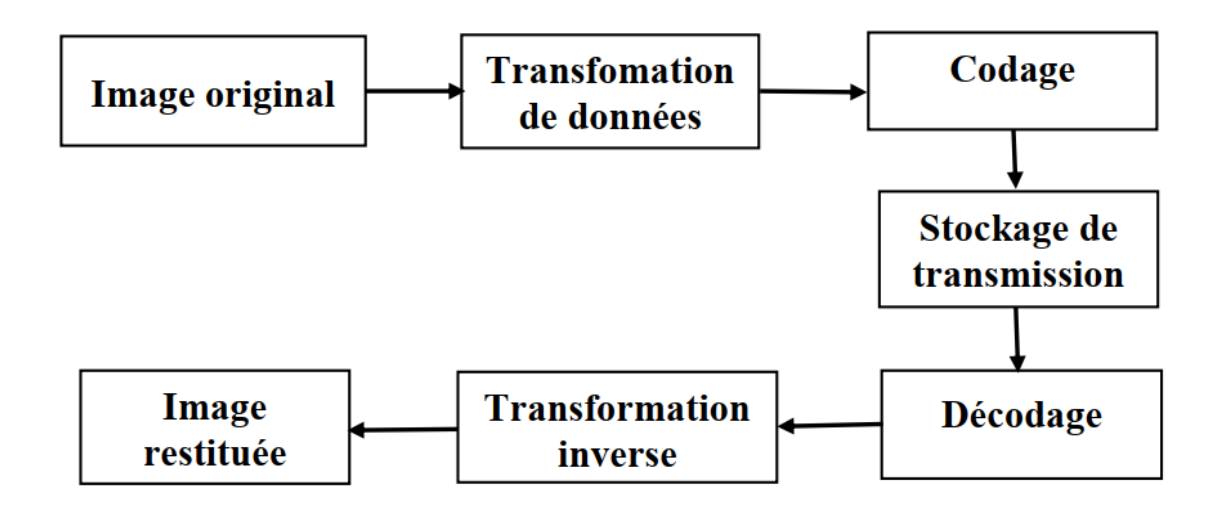

#### **Figure II.3 : Schéma typique du système de compression par transformée.**

À gauche vers la droite : la chaîne de compression classique : transformée de l'image, quantification et codage. À droite vers la gauche : la chaîne de décompression effectue les traitements inverse.

La conversion vise à projeter les données d'origine dans un espace plus propice à la compression. En d'autres termes, il s'agit de l'intrication des signaux d'une manière qui minimise les informations redondantes. La quantification de la perte irréversible consiste à « réduire » l'espace de représentation des données.

Le codage arithmétique permet de coder les données quantifiées en fonction des "informations" portées par le message et en fonction du code binaire de longueur variable.

Les sections suivantes sont consacrées au niveau technique non-exhaustif de ces trois modules, la séquence de traitement est la suivante :

- ✓ codage par transformée
- $\checkmark$  quantification
- $\checkmark$  codage par arithmétique

La méthode la plus efficace repose sur des outils puissants tels que : transformée en cosinus discret (DCT), transformé en ondelettes .

#### **3.2.2 Transformation en cosinus discrète DCT**

DCT, est généralement utilisé pour les images et les vidéos compressions. La technologie exprime une série de Nombre limité de points de données dans la somme des cosinus, la fonction oscille à différentes fréquences. Fondamentalement, DCT divise l'image originale en parties de différentes fréquences. La quantification sera en le processus DCT, dans lequel la fréquence secondaire est ignorée. Par conséquent, cette technique est appelée une technique avec perte. En conséquence, l'image reconstruite contient une certaine distorsion. Objectives, ces distorsions peuvent être ajustées pendant la phase de compression. Schéma fonctionnel complet de la compression d'image à l'aide de la technologie DCT comme le montre l'image.

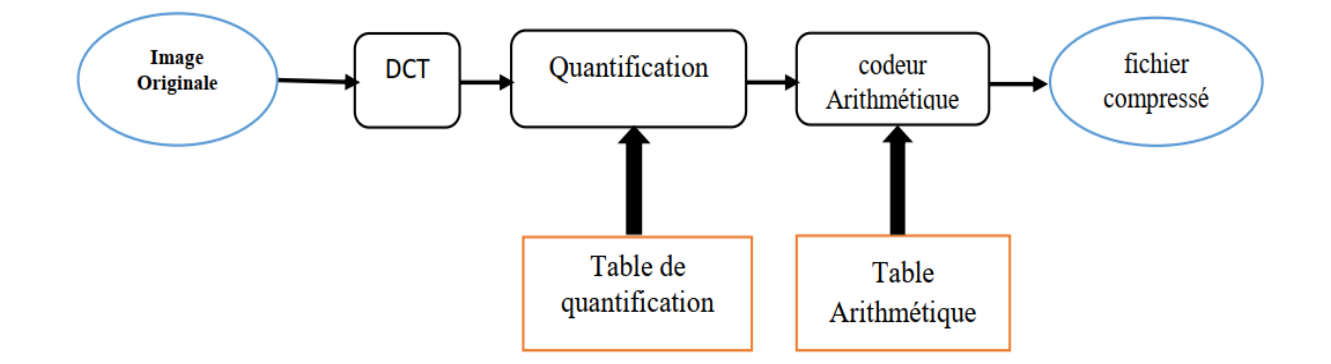

**Figure II.4 : principe de compression DCT.**

#### **3.2.3 Transformation en ondelettes discrète DWT**

DWT est une transformation multi-résolution Technologie, généralement utilisée pour la compression d'image pour atteindre un taux de compression plus élevé, la technologie est basée sur un codage en sous-bande, qui fournit une représentation temps-fréquence du signal. Ondelettes la transformation produit une fonction d'ondelette appelée ondelette. La transformation en ondelettes utilise des ondelettes avec une énergie limitée et une technologie multi-résolution, grâce à laquelle différente fréquences peuvent être analysées avec différentes résolutions. DWT représente l'image comme la somme des ondelettes avec différentes positions et échelles. DWT est calculé par Filtrage discret passe-bas et passe-haut continu Signal de domaine temporel le schéma fonctionnel de la compression d'image à l'aide de la technologie DWT est illustré à la figure II.5.

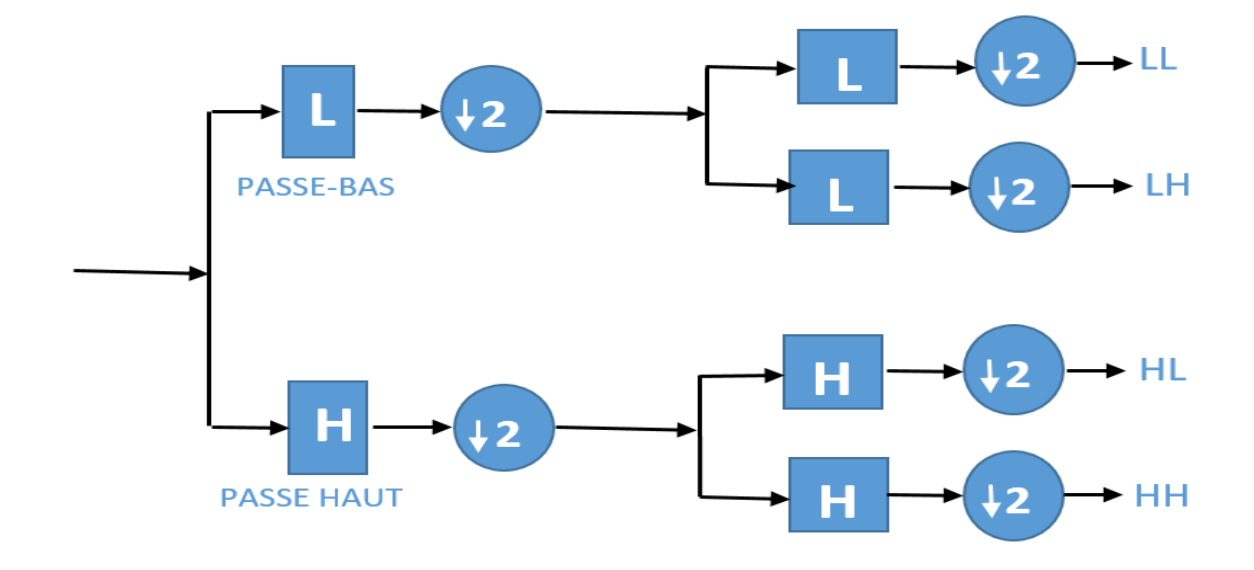

**Figure II.5 : Compression d'image à l'aide de la technologie DWT.**

#### **4** *.* **Méthodes de codage**

#### **4.1.1. Codage SPIHT**

L'algorithme SPIHT proposé par Saïd et Perlman est correct Schéma de codage de l'algorithme EZW. Il est basé sur le même concept : le codage progressif dans un plan bit à bit, et la dépendance hiérarchique entre des coefficients utilisant des sous-bandes différentes. Cependant, le nouvel accord Définissez la dépendance entre les coefficients. Les coefficients de la sous-bande de fréquence la plus basse (A2 sur la figure II. 6) sont regroupés en quatre groupes. Pour chaque groupe, le coefficient le pedigree est le suivant :

l'un des quatre coefficients (Marqués d'un « \* » sur la figure II. 6) ne permet pas la descendance, tandis que les trois autres coefficients (Indiqués en gris sur la figure II. 5) ont chacun quatre descendants. Pour les autres sous-bandes, comme EZW, chaque coefficient autorise quatre descendants. **[14]**

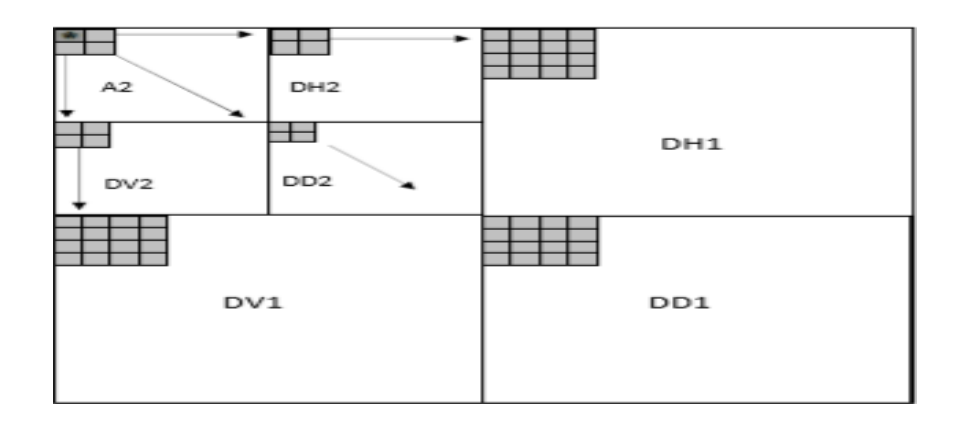

#### **Figure II.6 : Exemple de descendances parent-fils dans le cas SPIHT.**

Utilisez trois ensembles de coordonnées pour représenter la nouvelle méthode de codage :

- $(i, j)$ : Ensemble de tous les descendants du pixel $(i, j)$ .
- (i, j) : Ensemble de coordonnées des descendants directs du pixel(i, j).
- $(i, j)$  : Ensemble défini comme étant $(i, j) O(i, j)$ .

#### **4.1.1 Codage EZW**

Il s'agit du premier codeur de sous-bande "zerotree" introduit. Il regroupe des coefficients insignifiants sous la forme d'un zerotree. La structure arborescente zéro est utilisée pour détecter les régions d'image qui ne contiennent pas d'informations importantes, puis les encoder en arborescence.

L'algorithme EZW peut être divisé en trois étapes. Comme suit :

- $\checkmark$  la définition de la carte de saillante, indiquant la position du coefficient de saillante par rapport à un seuil donné
- $\checkmark$  l'approximation successive est effectuée par le déplacement du coefficient effectif, de sorte que la gradualité du codage peut être considérée en fonction de la norme d'arrêt de distorsion de débit
- ✓ Codeur arithmétique dynamique pour chaînes symboliques.

Par rapport à la norme JPEG, l'encodeur EZW a les caractéristiques de la transmission progressive des images encodées, et en même temps d'excellentes performances (débit binaire-distorsion) **. [15]**

#### **5. Conclusion**

En raison du développement des réseaux et du multimédia, la compression des données jouera un rôle plus important. Les méthodes couramment utilisées sont efficaces et modérées (RLE, Hoffman, Shannon-Fano). Ce chapitre présente la technologie de compression de données et présente les concepts de base À propos de la compression de données et de la technologie de compression de données sans perte/avec perte. Plusieurs algorithmes de compression utilisant les d'hybridation, dont les plus utilisés sont le approche hybride DCT et DWT et ce sont les algorithmes que nous allons étudier dans le troisième chapitre.

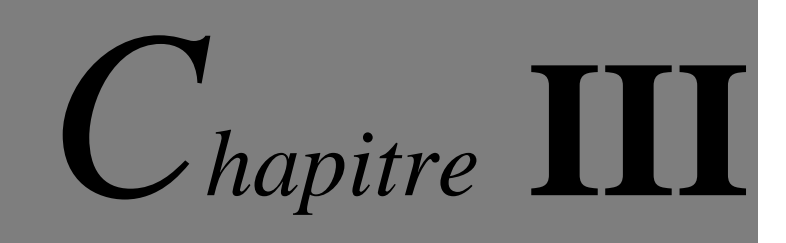

 **COMPRESSION** *HYBRIDE (DCT + DWT***)**

#### **1. Introduction**

Le terme hybride fait référence aux techniques qui combinent le codage prédictif et le codage par transformée.

Dans le cas des images fixes, on effectue une transformation à une dimension le long des lignes et ensuite une prédiction le long des colonnes. Pour les images animées, on effectue une combinaison entre une transformation bidimensionnelle dans le domaine spatial et une prédiction le long de la composante temporelle pour exploiter la redondance temporelle du signal d'image**. [16]**

Le codeur hybride regroupe les avantages des deux techniques qui le composent. Dans cette mémoire, nous proposons un algorithme de compression hybride d'images basé sur la DWT couplée avec la transformée de DCT.

#### **2. TRANSFORMATION HYBRIDE (DCT + DWT)**

L'objectif de l'algorithme hybride DWT-DCT est d'exploiter les propriétés à la fois du DWT et du DCT. Les approches hybrides de la compression d'image consistent à combiner deux ou plusieurs approches traditionnelles pour améliorer les méthodes individuelles et obtenir des images reconstruites de meilleure qualité avec un taux de compression plus élevé. La transformée en ondelettes, qui fournit une représentation multi-résolution des images, a été largement utilisée dans la compression d'image via une approche hybride. L'est, transformé en ondelettes a été combiné avec des méthodes classiques de codage d'image pour obtenir des images compressées de haute qualité avec des taux de compression plus élevés. Dans cette section, nous discuterons de l'approche hybride en combinant DCT et DWT, et leurs caractéristiques. En combinant l'avantage du DCT, c'est-à-dire contenant les informations les plus significatives dans le moins de coefficients et la capacité de résolution multiple de DWT, nous pouvons obtenir une meilleure qualité et un taux de compression plus élevé d'une image. La transformation hybride (DCT + DWT) réduit les artefacts de blocage, les faux contours et l'effet de sonnerie. **[17]**

Les résultats expérimentaux montrent que les performances de codage peuvent être considérablement améliorées par l'algorithme hybride DWT-DCT.

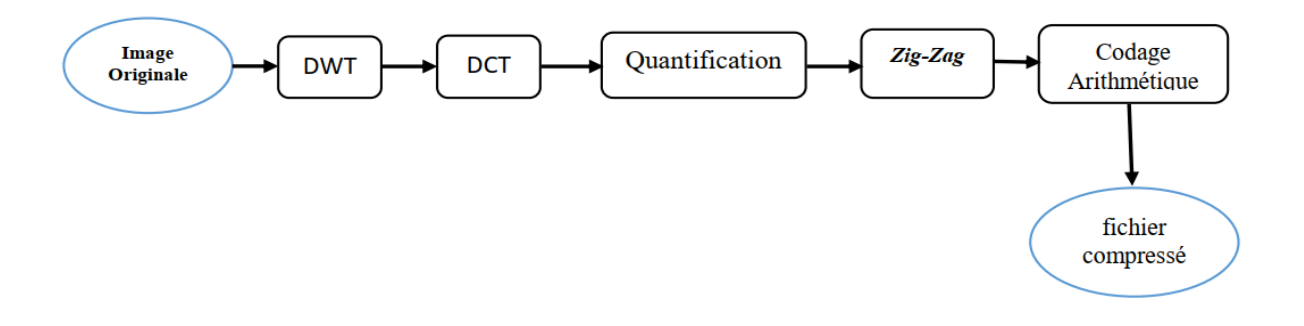

#### **Figure III.1 : architecture de Compression hybride(DCT + DWT).**

#### **2.2 transformé par ondelette (DWT***)*

L'ondelette est tout d'abord la dernière théorie mathématique d'analyse du signal développée dans les années 1980. On peut considérer qu'il s'agit d'une extension de l'analyse de Fourier.

La transformée en ondelettes est une représentation multi-résolution / multifréquences. C'est un outil pour diviser les données, les fonctions ou les opérateurs en composants La fréquence est ajustée en fonction de la résolution adaptée à l'échelle.

La figure III .1 illustre ce principe.

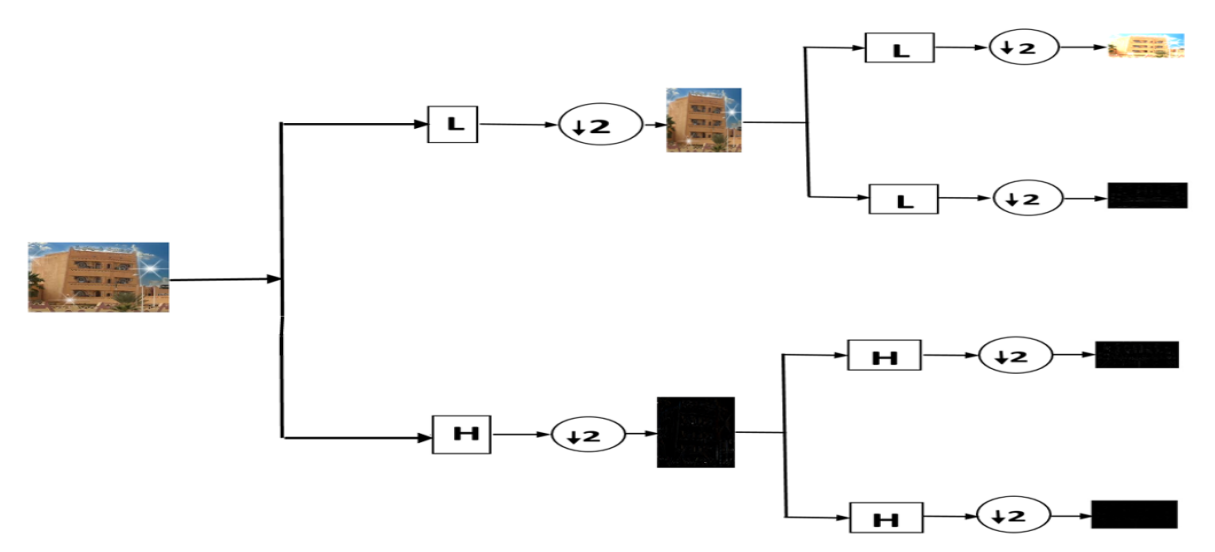

#### **Figure III .2 : Analyse multi-résolutions en deux dimensions***.*

#### **2.2.1 Utilisation de la Transformée en Ondelettes Discrète (DWT***)*

L'analyse des signaux DWT est divisée en deux catégories (valeur approximative et détail) en décomposant les signaux de différentes bandes de fréquences et échelles **[17]**. Figure III.3. Montre trois niveaux de décomposition de l'image.

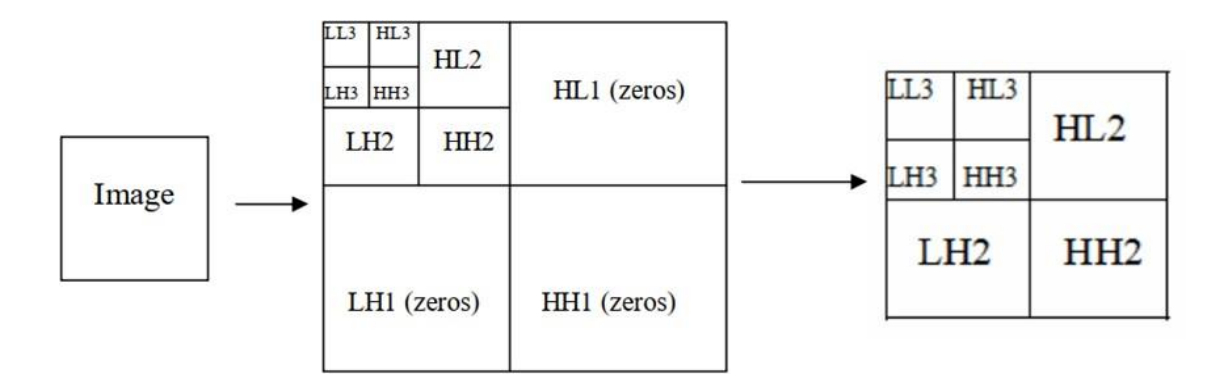

### **Figure III.3 : Première étape de l'algorithme hybride DWT-DCT (transformation de l'image en utilisant la transformée en ondelette discrète DWT).**

La décomposition en ondelettes a des caractéristiques importantes. La plupart des coefficients des les composantes hautes fréquences (LH, HL et HH) sont nuls ou négligeables. Cela reflète le fait que les informations les plus importantes se trouvent dans la sous-bande "LL2". DWT est un bon choix pour terminer la conversion de dé corrélation des pixels, Il fournit également une représentation dans laquelle la plupart de l'énergie est généralement limitée à quelques coefficients , tandis que les autres sous-bandes (LH1, HL1 et HH1) sont ignorées. C'est la clé pour obtenir un taux de compression élevé.

#### **2.3. Transformée en Cosinus Discrète (DCT)**

N. Ahmed a inventé cette transformation dans son article "Traitement d'image et transformation en cosinus discret" en 1974.

La transformation discrète en cosinus (DCT)Travaillez sur des signaux discrets. Il prend un ensemble de points du domaine spatial et le convertit en une représentation équivalente dans le domaine fréquentiel. Le DCT stocke une grande partie de l'énergie du signal dans les basses fréquences ; ceux le côté gauche de DCT.

#### **2.3.1. Utilisation transformée en cosinus discrète (DCT)**

DCT est la deuxième transformée utilisée dans notre algorithme, et elle est appliquée à chaque bloc de la sous-bande "LL2", comme le montre la figure.

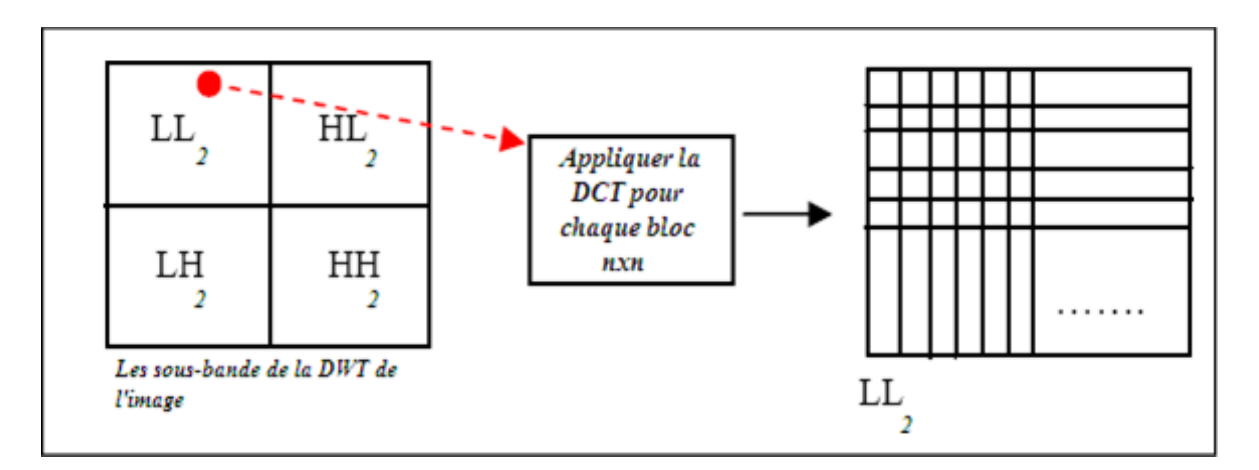

**Figure III .4 : La transformée cosinus discrète DCT est appliquée à chaque bloc nxn de la sous-bande LL2.**

L'une des principales différences entre l'application de la transformation en cosinus discrète DCT et de la transformation en ondelettes discrète (DWT) est que cette dernière est généralement appliquée à une image sous la forme d'un seul bloc ou d'une grande zone rectangulaire de l'image. DCT Pour les gros blocs, le calcul devient de plus en plus compliqué. Par conséquent, les blocs " $n \times n$ " sont utilisés pour la transformée en cosinus discrète DCT, et pour DWT, l'application est plus efficace.

#### **2.4. Quantification**

La quantification est utilisée pour simplifier la représentation en sous-bandes. En préservant l'information la plus pertinente, la quantification aboutit généralement à un grand nombre d'éléments qui ont une valeur de zéro, cela garantit un taux de compression élevé des éléments ,En préservant l'information la plus pertinente, la quantification aboutit généralement à un grand nombre d'éléments qui ont une valeur de zéro, selon la relation :

$$
F^{Q}(u,v) = IntegerRound(\frac{F(u,v)}{Q(u,v)})
$$

La pression peut être haut ou basse, selon le programme de quantification utilisé, étala figure suivante montre un exemple de table de quantification utilisé pour la basse pression et une table de quantification utilisé pour la haute pression .

#### **Tableau de quantification pour haute pression**

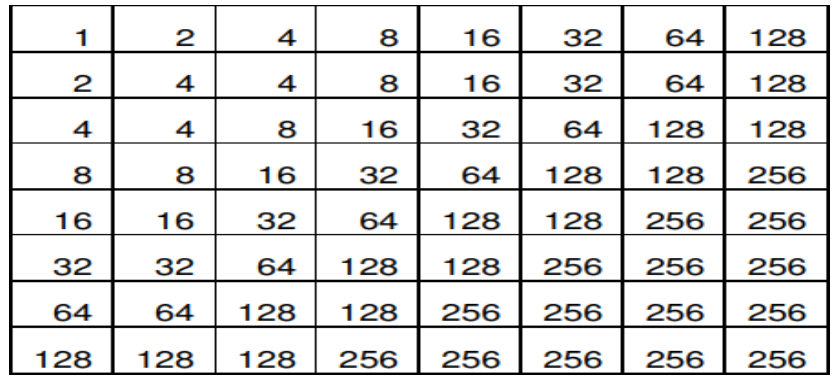

**Tableau de quantification pour basse pression**

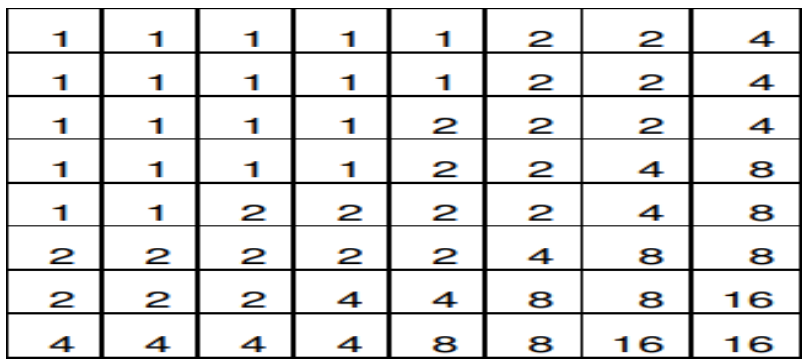

#### **2.5. Codage en ZigZag**

Après l'étape de la quantification et l'arrondissement des valeurs des fréquences, l'étape qui suit elle s'agit d'ordonner ces fréquences sous la forme d'un vecteur qui prend comme première valeur la composante continue (DC) suivie par les composantes alternatives (AC) de fréquences croissantes, Le codage s'effectue en zigzag comme le montre la figure suivante :

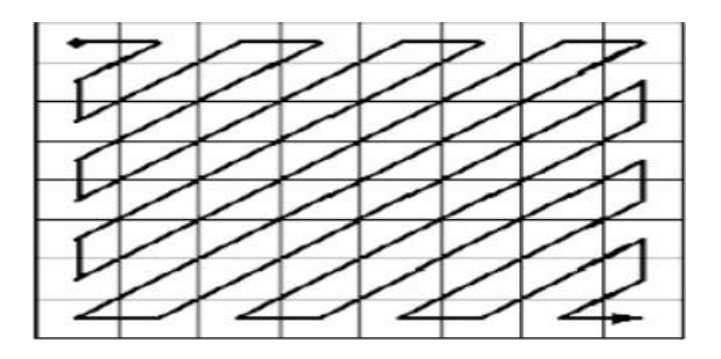

**Figure III.5 : Balayage Zig-Zag**

#### **2.6. Codage arithmétique**

La dernière étape de cette section est le codage arithmétique, qui convertit le flux de données en une seule valeur à virgule flottante. Ces valeurs de sortie sont comprises entre moins de un et plus de zéro. Lorsque cette valeur est décodée, nous obtenons le flux de données exact. Le codage arithmétique nécessite de calculer la probabilité de toutes les données et d'attribuer une plage à chaque donnée.

#### • **exemple**

Dans cet exemple nous allons compressé un message dont le nom est : TECHNICIEN La première étape consiste à calculer les probabilités d'apparition des différents caractères. Pour ce cas on obtient le tableau (III -1) :

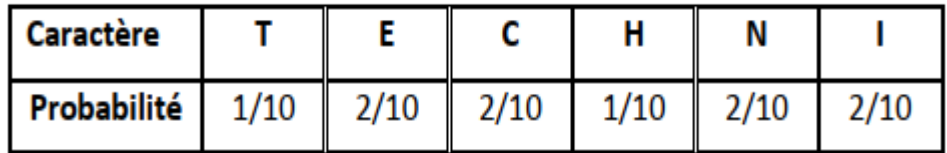

#### **Tableau (III-1) : Probabilités associée à chaque caractère à code.**

En deuxième étape, on affecte un intervalle à chaque caractère en se basant sur sa probabilité, on obtient ainsi les intervalles suivants tableau (III -2) :

| Caractère | Probabilité | <b>Intervalle</b> |
|-----------|-------------|-------------------|
|           | 1/10        | $[0.0 - 0.1]$     |
|           | 2/10        | $[0.1 - 0.3]$     |
|           | 2/10        | $[0.3 - 0.5]$     |
| н         | 1/10        | $[0.5 - 0.6]$     |
| Ν         | 2/10        | $[0.6 - 0.8]$     |
|           | 2/10        | $[0.8 - 1.0]$     |

**Tableau (III -2) : Association d'un intervalle à chaque caractère au fonction de sa probabilité.**

Le premier caractère dans le message à compresser est le plus important, dans cet exemple c'est le caractère T, il doit être dans l'intervalle [ 0.0 - 0.1 [.le caractère suivant est E, il est dans l'intervalle [ 0.1 - 0.3 [,ainsi de suite jusqu'au dernier caractère I.

#### **Calculant le mot de code :**

1) Initialisation

AncienneLimiteBasse  $= 0$ .

AncienneLimiteHaute = 1.

2) Déterminer les longueurs de sous intervalle liés au caractère T :

Valeur =Ancienne Limite Haute – Ancienne Limite Basse = 1-0 =1.

Nouvelle Limite Haute=Ancienne Limite Basse+Valeur\*Valeur\_Haute =  $0 + (1) (0.1) = 0.1$ .

Nouvelle Limite Basse=Ancienne Limite Basse+Valeur\*Valeur\_basse =  $0 + (1)(0) = 0$ .

3) Passer au codage sur le prochain caractère E :

Valeur = Ancienne Limite Haute-Ancienne Limite Basse =  $0,1-0 = 0.1$ .

Nouvelle Limite Haute=Ancienne Limite Basse+Valeur\*Valeur Haute = $0 + (0.1) (0.3) = 0.03$ . Nouvelle Limite Basse=Ancienne Limite Basse+Valeur\*Valeur\_basse =  $0 + (0.1) (0.1) = 0.01$ . Ainsi de suite comme le résume le tableau (III -3) suivant :

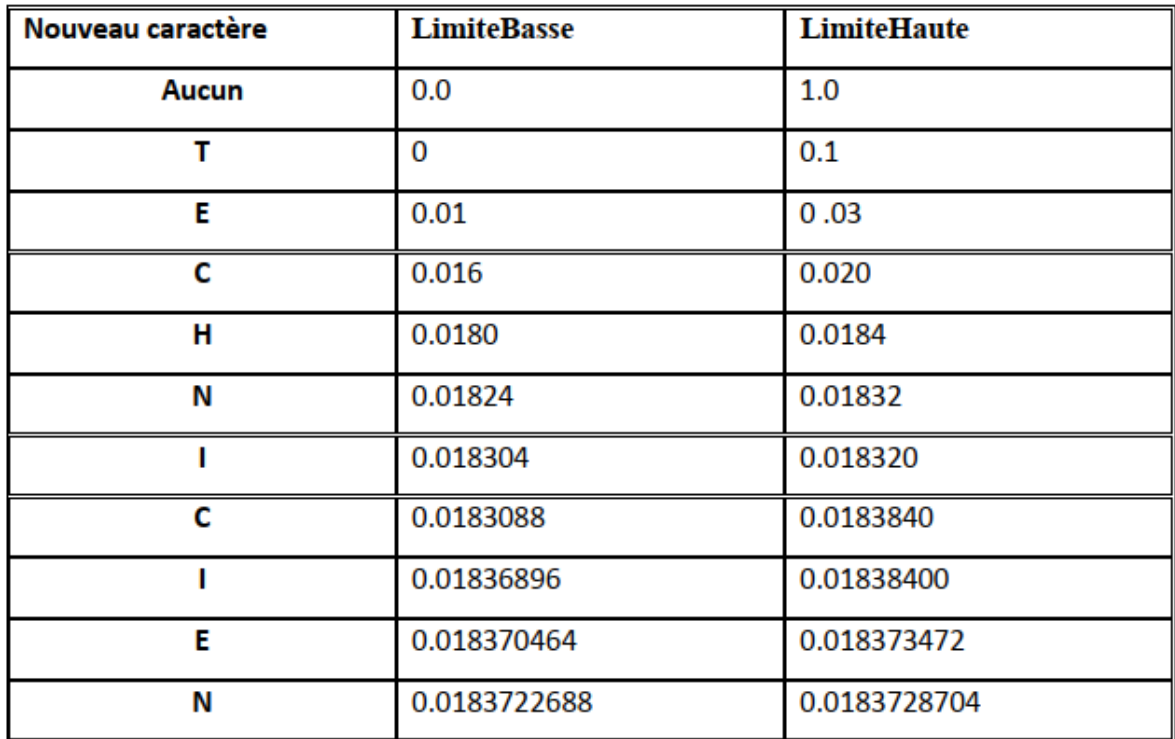

**Tableau (III -3) : Tableau de codage du mot TECHNICIEN.**

Le mot de code qui représente l'information compressée du message TECHNICIEN est La dernière valeur de la Limite Basse de la dernière étape, dans ce cas c'est le 0.0183722688.

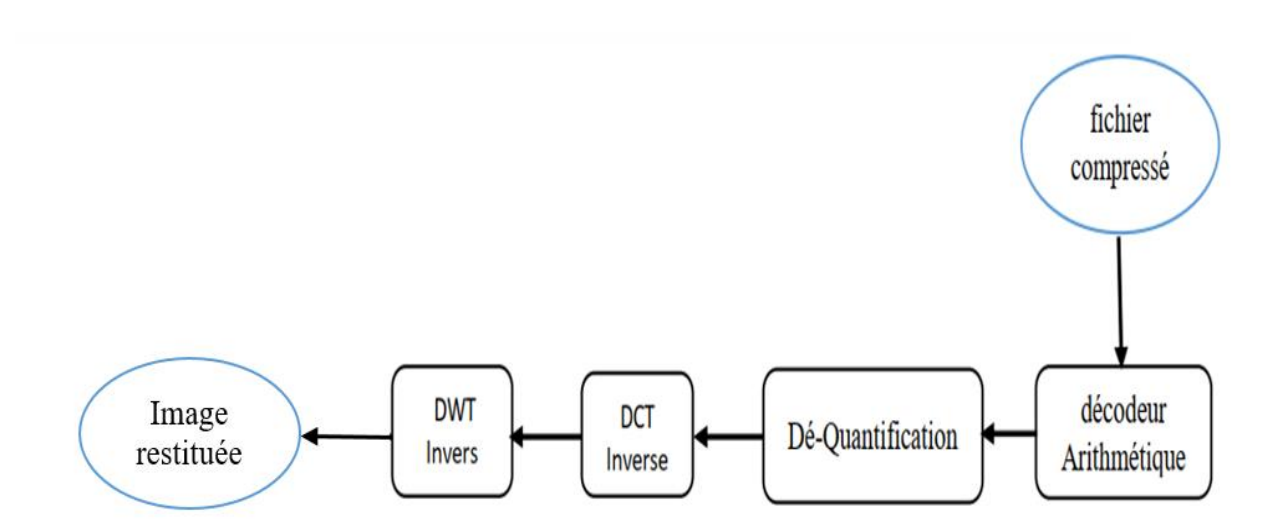

#### **3. Programme de décompression**

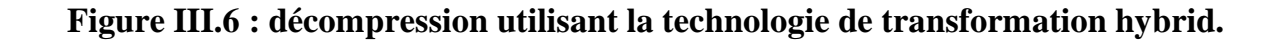

#### **4. Tests et Résultats de la compression**

Pour notre application, nous avons utilisé différents types et tailles d'images de test.

#### **4.1. Logiciel de l'implémentation**

Le logiciel Matlab constitue un système de calcul numérique et de visualisation graphique interactif et convivial. Convient aux ingénieurs, techniciens et scientifiques. C'est un outil largement utilisé par les universités et l'industrie. Il intègre des centaines de fonctions mathématique et analyse numérique (traitement du signal, traitement d'image, visualisation graphique, etc.).

#### **4.2. Matériel utilisé**

L'algorithme mentionné est implémenté sous Matlab 2010a et Matlab 2014 a avec un PC Intel(R) Core (TM) i5- CPU ; 2.20GHz PC : 4Go de RAM utilisant .

#### **4.3. Paramètres d'évaluation**

Les paramètres les plus couramment utilisés dans le domaine de la compression d'images; témoigner La qualité de l'image et la quantité de mémoire qu'elle occupe comprend le rapport signal / bruit de crête (PNSR), le taux de compression Rc (Bpp: bits par pixel) / gain de compression et le temps de compression / décompression

#### • **Taux de compression**

Une mesure courante pour déterminer le degré de compression obtenu est le taux de compression CR. Il est défini par :

> $CR = \frac{Number\ de\ bits\ de\ fichier\ originale}{Number\ de\ hist\ de\ fichier\ couver}$ Nomber de bits de fichier compressé

• **Gain de compression:**

$$
G = \frac{TailleInitiale - ille_Finale}{TailleInitiale}
$$

#### • **Rapport signal à bruit en pic PSNR (Peak Signal to Noise Ratio):**

PSNR (Pic Signal to Noise Ratio) , il se mesure en décibel (dB) **:**

$$
PSNR = 10. \ log 10 \frac{(2R-1)}{MSE}
$$

La valeur typique du PSNR varie entre 20 dB et 40 dB.

#### • **Temps de calcul :**

La limite de temps est un facteur clé dans l'évaluation des performances de toute méthodede compression, et elle se résume au calcul du temps nécessaire pour compresser et décompresser une image. Selon l'application cible de la compression (transmission ou archivage), cette contrainte est plus ou moins imposée. En fait, dans les applications de transmission, il est dommage que le temps gagné en réduisant la taille des données à transmettre soit inférieur au temps de compression et de décompression. Cependant, cette qualité est moins importante dans les applications conçues pour archiver des données.

#### **• Test 1**

La première teste se fait sur une image de un crâne humain :

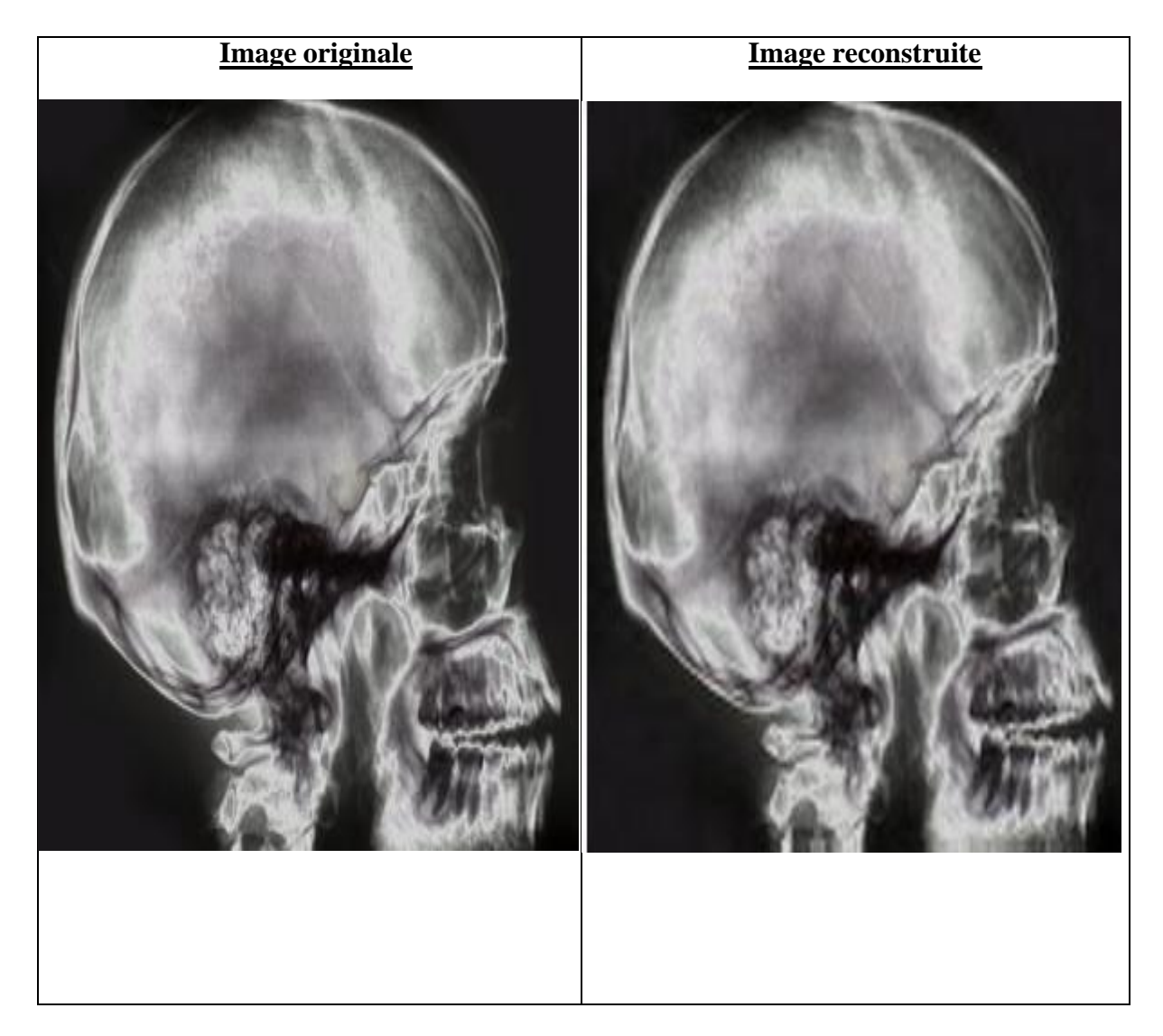

**Figure III.7 : représente la reconstruction de l'image de un crâne humain .**

Le tableau suivant montre les paramètre d'évaluation d'une image .

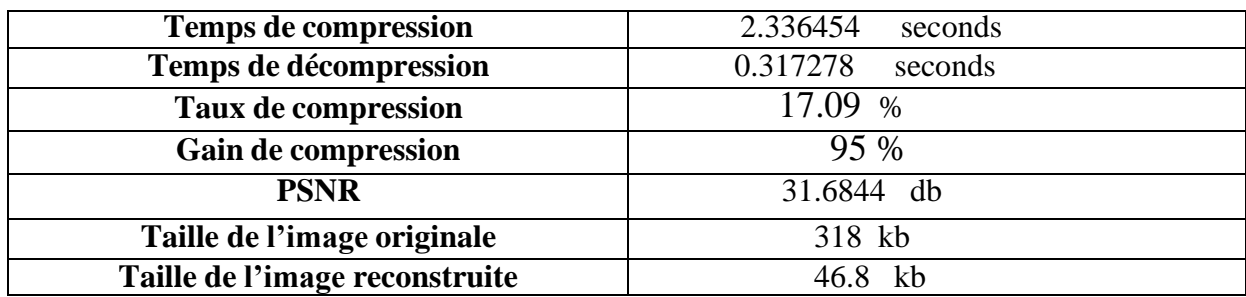

#### **TABLE III.4 : Représente les paramètres d'évaluation du test 1**

**Test 2:** La deuxième teste se fait sur une image biomédicale :

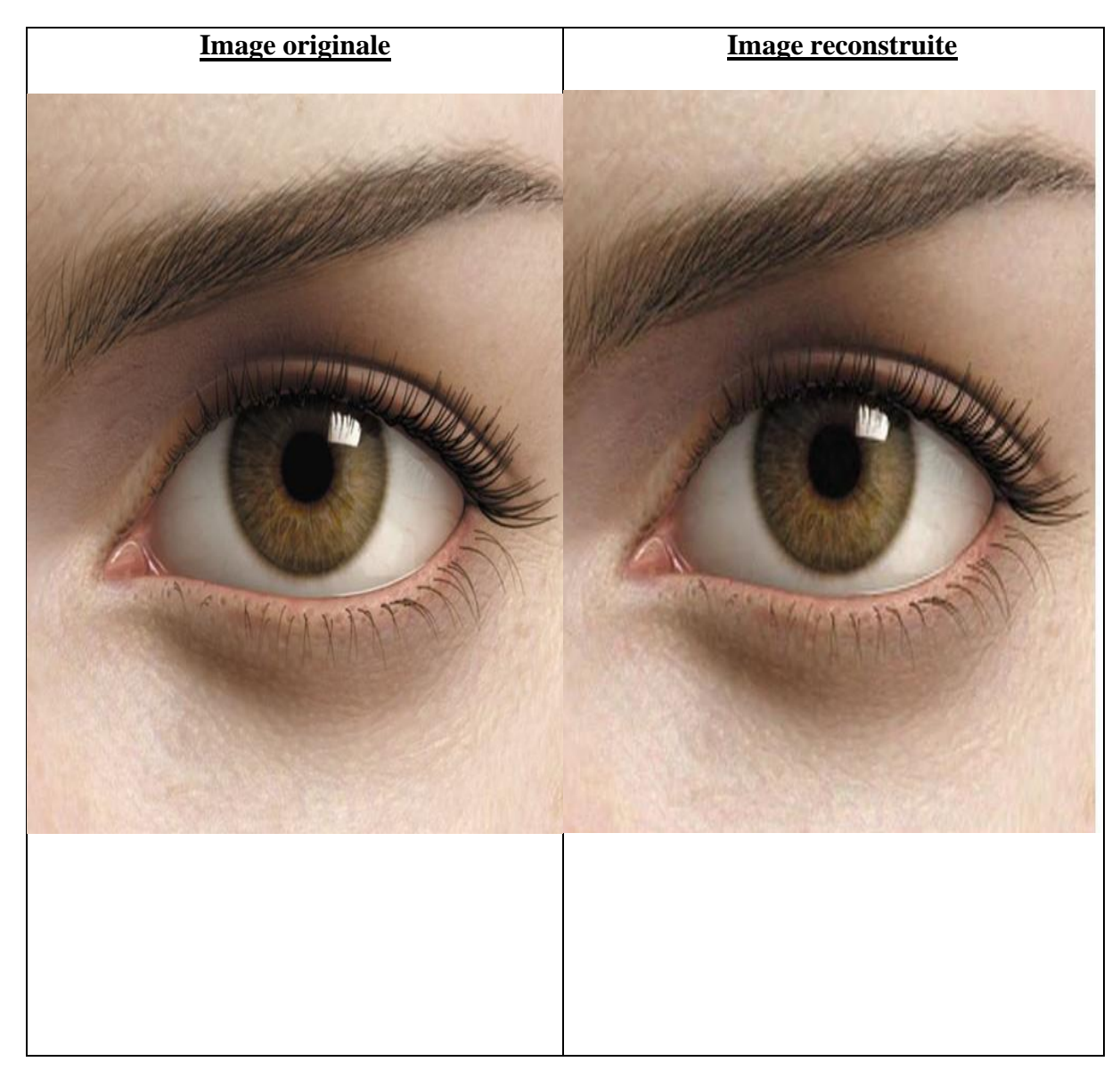

**Figure III-8 représente la reconstruction d'image biomédicale**

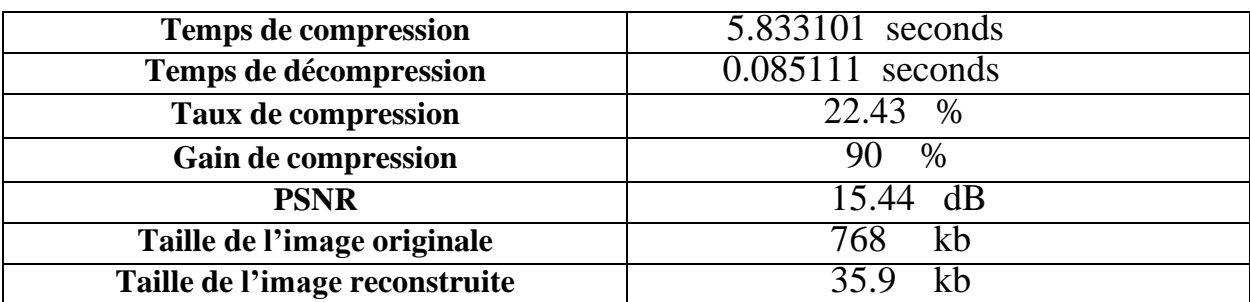

Le tableau suivant montre le paramètre d'évaluation d'une image biomédicale :

**TABLE III.5 : Représente les paramètres d'évaluation du test 2 .**

**Test 3 :Le troisième test on a expérimenté la reconstruction d'une image Université de Ghardaïa :**

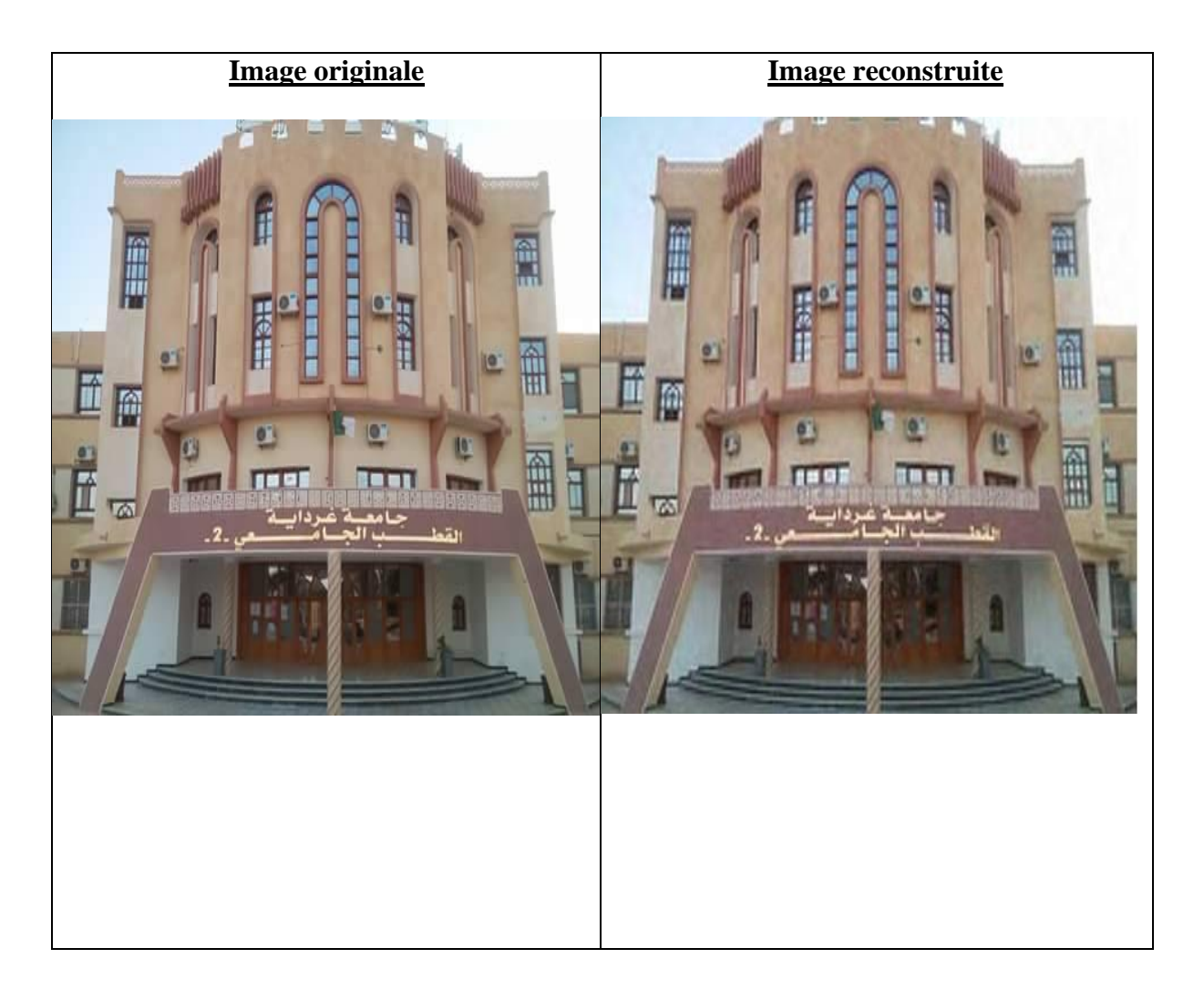

**Figure III.9 : représente la reconstruction d'image Université de Ghardaïa.**

Le tableau suivant montre le paramètre d'évaluation d'une image Université de Ghardaïa

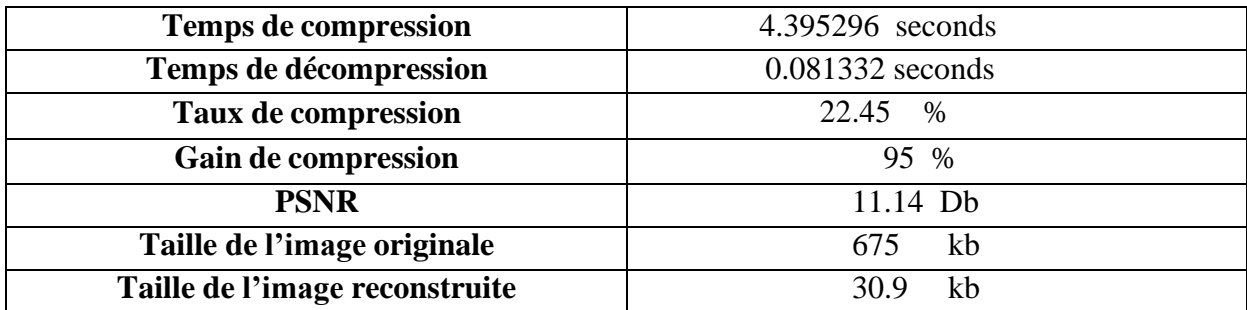

#### **TABLE III.6 : Représente les paramètres d'évaluation du test 3.**

#### **• Test 4 :**

Le quatrième test est réservé à la reconnaissance d'une image carte Ghardaïa **:**

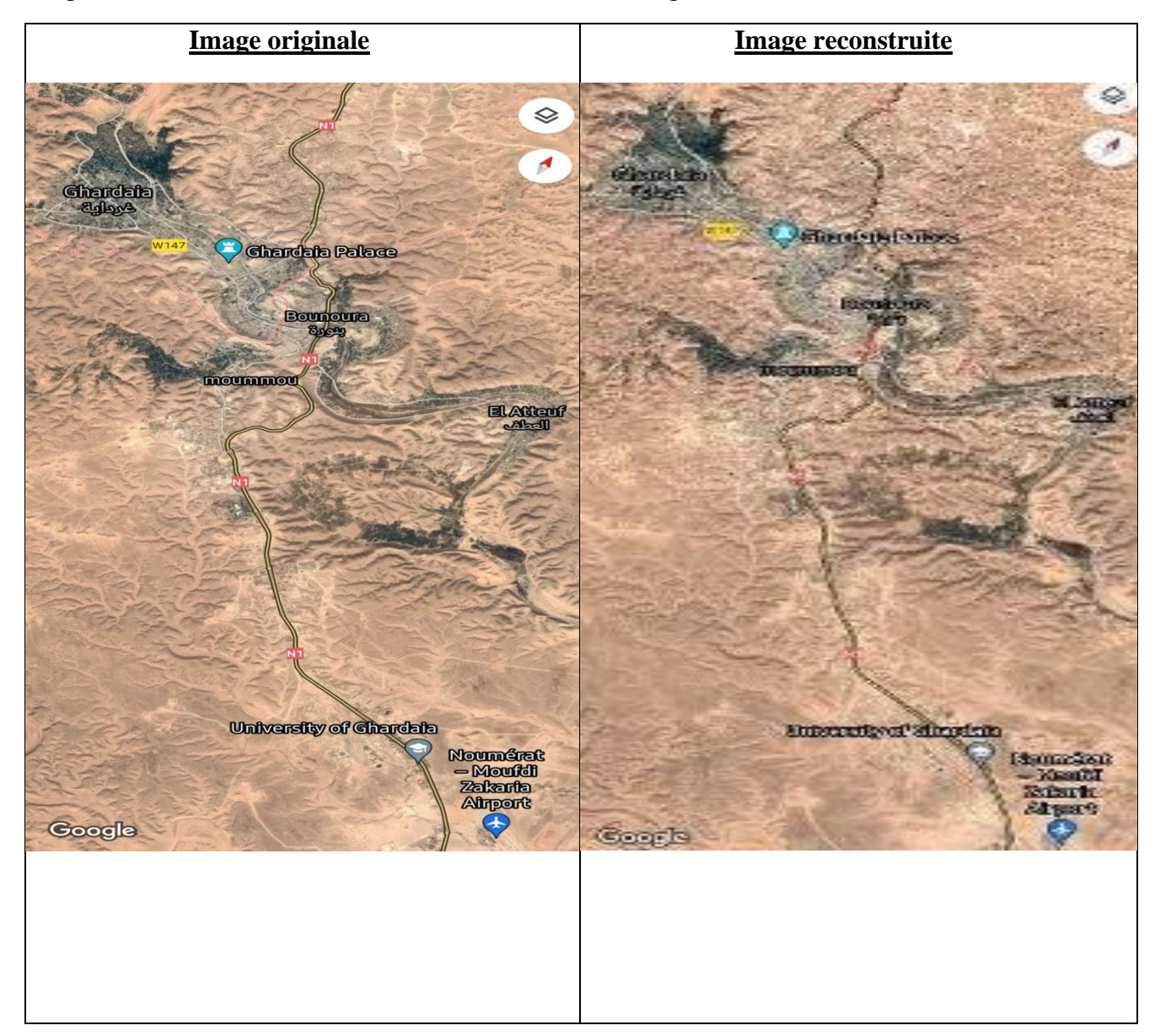

**Figure III.10 : représente la reconstruction d'image carte Ghardaïa.**

Le tableau suivant montre les paramètre d'évaluation d'une image **:**

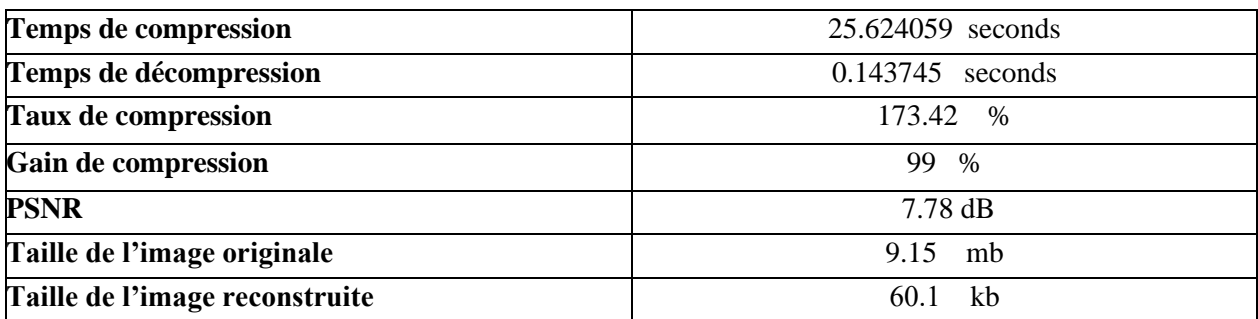

#### **TABLE III.7 : Représente les paramètres d'évaluation du test 4.**

#### **• Test 5:**

La cinquiéme teste se fait sur une image de empreinte digitale :

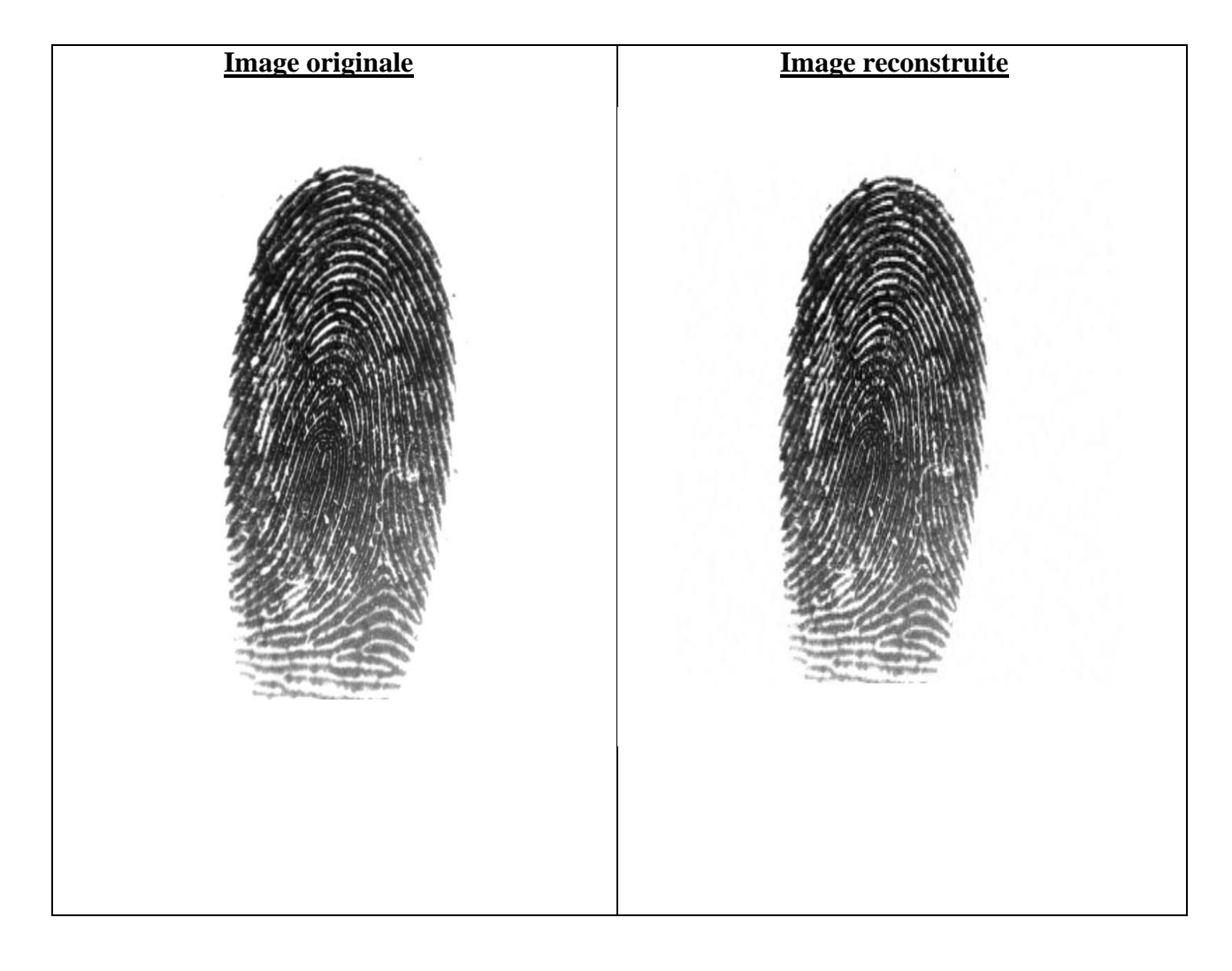

**Figure III.11 : représente la reconstruction d'image empreinte digitale.**

Le tableau suivant montre les paramètres d'évaluation d'une image :

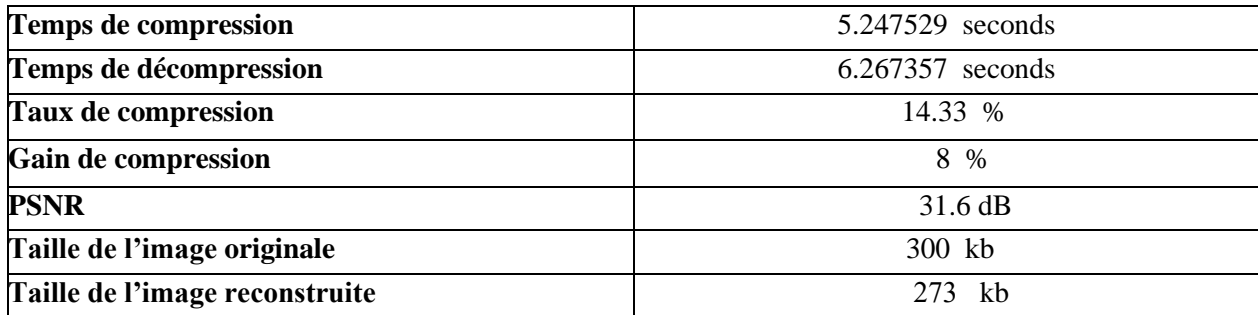

#### **TABLE III.8 : Représente les paramètres d'évaluation du test 5.**

#### **• Test 6 :**

La dernière teste se fait sur une image de rétine :

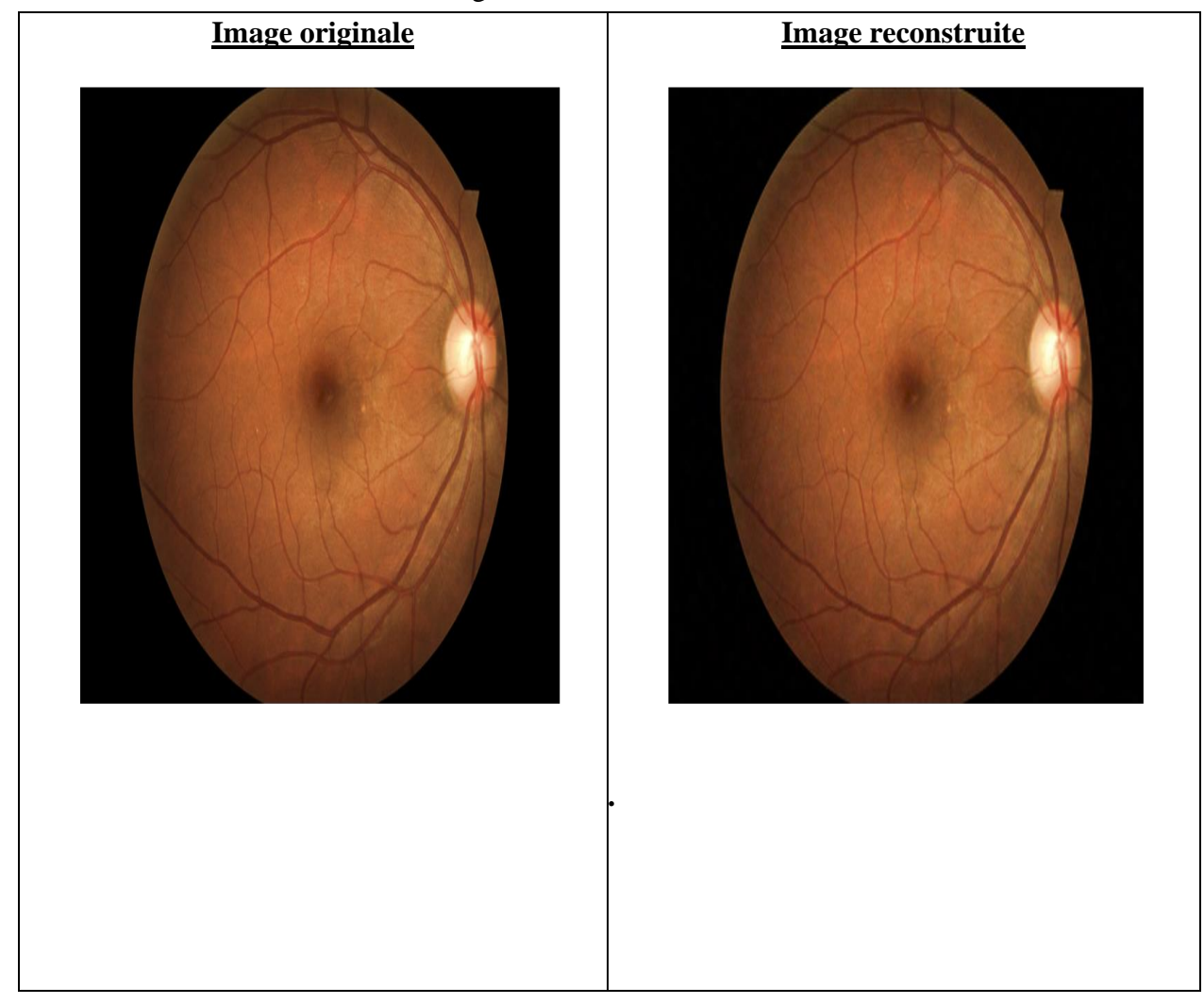

 **Figure III.12 : Représente la reconstruction d'image de rétine.**

Le tableau suivant montre les paramètre d'évaluation d'une image de rétine :

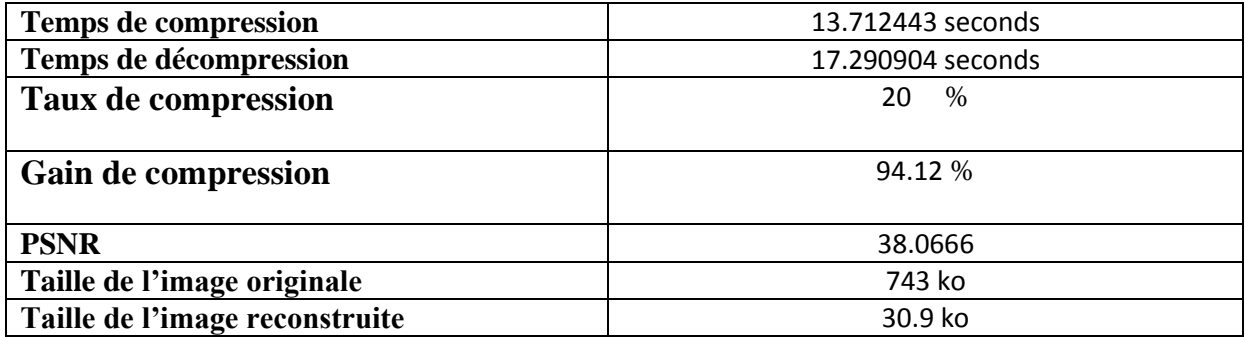

#### **TABLE III-9 Represente les parametres d'evaluation du test 6.**

#### **Tableau comparatif :**

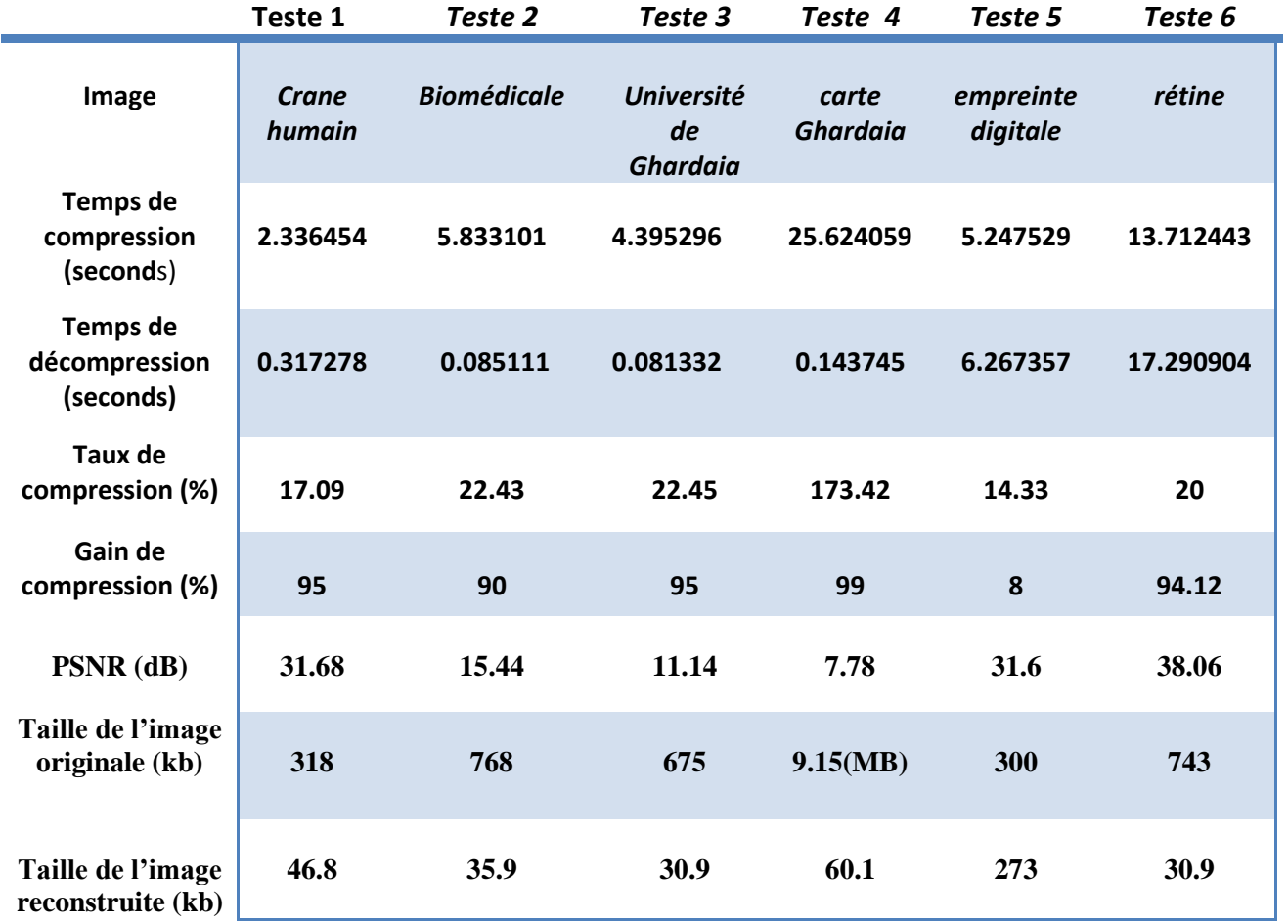

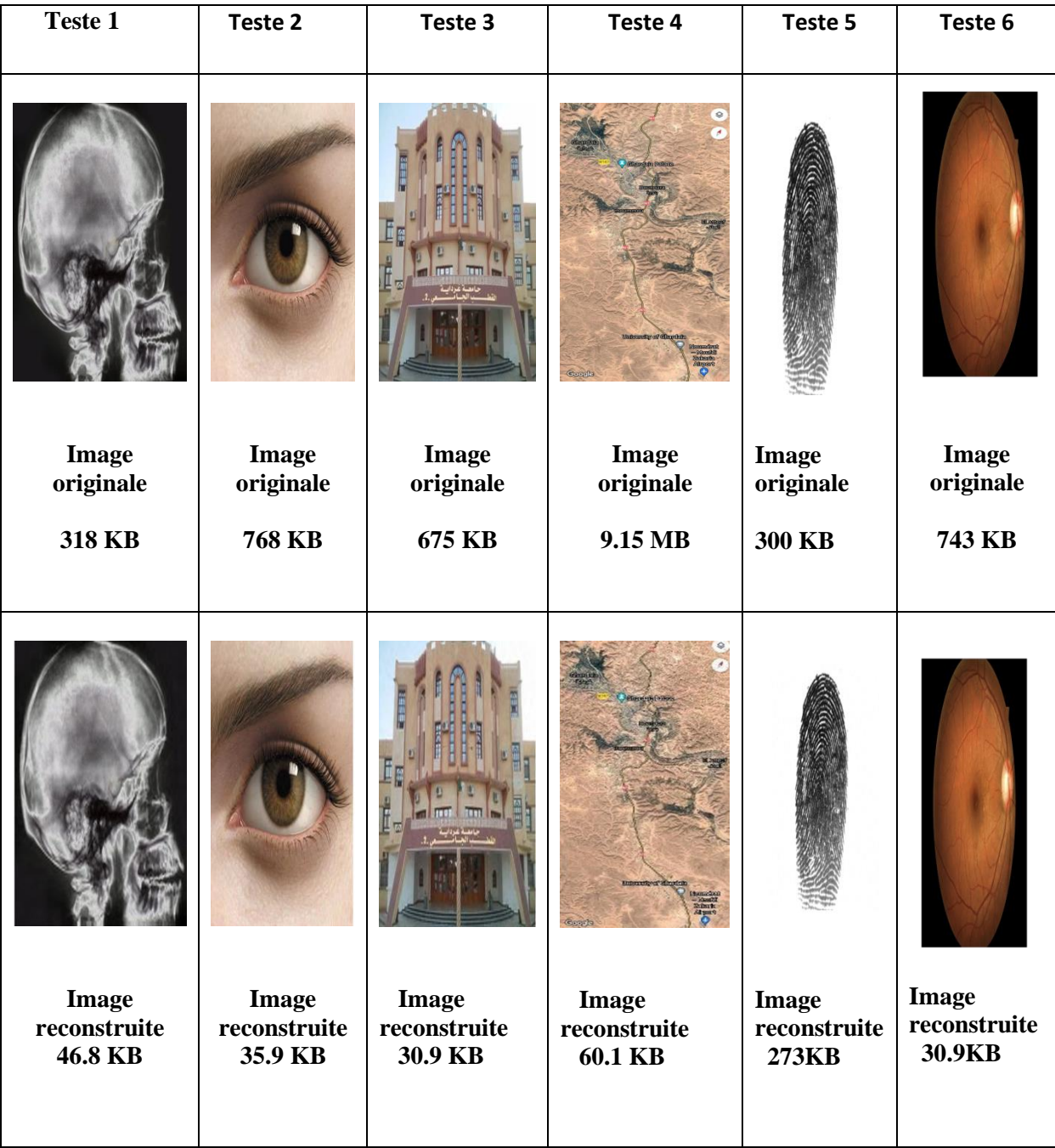

#### **5. Conclusion**

L'algorithme de compression et de décompression d'image que nous avons développé dans ce chapitre est capable de compresser n'importe quelle image à des taux de compression élevés.

Cette performance peut être obtenue en combinant la transformation en ondelettes bidimensionnelle DWT et la transformation en cosinus DCT que nous avons adoptée, car l'utilisation de deux transformations a contribué à une augmentation du nombre de coefficients à haute fréquence, ce qui conduit à une augmentation de la compression rapport Les critères de sélection qui ont été utilisés dans notre algorithme.

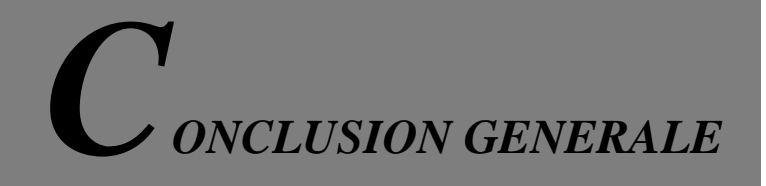

#### **Conclusion générale**

 Au cours de ce travail, nous avons étudié un problème lié à la compression d'image afin de réduire la taille de l'image, nous avons donc développé des algorithmes pour traiter ce problème.

 La compression réduit la taille des images nécessaires à l'archivage et réduit le temps nécessaire pour les transférer à distance sur les réseaux informatiques.

La compression dans notre algorithme est basée sur la transformation hybride ( $DCT + DWT$ ) et est liée au codage arithmétique.

Nous avons étudié et comparé les performances de la compression avec perte sur des images niveau de gris et couleur. La référence utilisée pour déterminer la qualité de la compression est le PSNR.

 Les résultats ont montré que le taux de compression des images par l'algorithme de conversion Hybrid DCT + DWT était une bonne compression, et lors de la décompression, l'image a été préservée dans sa précision et sa qualité en comparant le rapport de bruit à l'aide d'une échelle de compression PSNR.

De là, on en déduit que le champ de compression est toujours un sujet de recherche et que le but est d'atteindre une compression idéale en termes de temps de compression et de débit binaire ainsi qu'en termes de qualité de l'image reconstruite.

 Notre travail sur la compression d'images, nous a permis de s'initier au domaine de traitement d'image en général, où nous avons acquis un certain nombre de connaissances qui, sans doute nous servira à l'avenir. Nous avons aussi eu beaucoup de plaisir à apprendre le langage de programmation Matlab.

43

**[1]** M. Nelson, " La compression de données textes, Image, son '', Edition Dunod, 1993.

**[2]** Lahdir Mourad : "nouvelle approche de compression d'images basé sur les ondelettes et les fractales : application aux images météosat ", diplôme de doctorat en électronique option : télédétection,universitémouloudMammeri, tizi-ouzou ,2010.

**[3]** M.Sandeli,"Traitement d'images Par des approches bio-inspirées application à la segmentation d'images",Université Constantine 2. 2014.

**[s1]** [https://www.sites.univ-rennes2.fr/arts-spectacle/cian/image\\_numFlash/pdf/chap3\\_tout.pdf](https://www.sites.univ-rennes2.fr/arts-spectacle/cian/image_numFlash/pdf/chap3_tout.pdf)

**[4]** K.Chakib,''La Compression Des Images Fixe Par Les Approximation Fractales Basée sur La Triangulation de delaunay et la quantification Vectorielle'', mémoire de fin d'etude,1999.

**[5]** https://www.mémoire online.com/07/08/1291/m compression image animée. Codage .ezw.3d1.html.

**[6]** Paeth, A.W, « Image File Compression Made Easy », in Graphics Gems II, James Arvo, editor. Academic Press, San Diego, 1991.ISBN 0-12-064480-0.

**[7]** C. Diltsm, Numérisez vos collections, RCIP Octobre 2001. [http://www.chin.gc.ca/Francais/Contenu\\_Numerique/Guide\\_Gestionnaies/](http://www.chin.gc.ca/Francais/Contenu_Numerique/Guide_Gestionnaies/) .

**[8]** C. Lepec, Les Graphiques Sur Ordinateurs, N. RIMOUX & A. COLIN Editeurs. Paris, 1991.

**[9]**. Jean FRUIT « outils et méthode pour le traitement des images par ordinateur » URL : http:// etudiant.mev.fr/fruite/trait. Image./an-image.html URFIST de paris 2002.2010

**[10]** Bres, J-M Jolion et F. Lebourgeois, "Traitement et analyse des images numériques", Edition Lavoisier, 2003.

**[11]** Beaudoin, V. 2009, Développement de nouvelles techniques de compression de données sans perte, mémoire de maîtrise, Université Laval.

**[12]** C. E. Shannon. A mathematical theory of communication. Bell System Technical Journal, 27, July, October 1948

**[13]** Huffman, D. A. et collab.. 1952, «A method for the construction of minimumredundancy codes», Proceedings of the IRE, vol. 40, no 9

**[14]** ZITOUNI Athmane , T. E. (2012). Ondelettes et techniques de compression d'images numérique (doctoral dissertation, universite mohamed khider biskra ).

**[15]** Lasgaa,I. Synthèse et Etude comparative sur les méthodes de compression d'images DCT et DWT (Doctoral dissertation, 16-05-2018) .

**[16]** Sriram.B,Thiyagarajans.S, "Hybrid Transformation technique for image compression ",Journal of theoretical and applied information technology, 31st July 2012 Vol. 41 No.2 .

**[17]** Ngono J.M : "Compression des images de Radar a synthèse d'ouverture dans le cadre de leur utilisation dans les systèmes d'information géographique", Thèse de doctorat, école Nationale Supérieure Polytechnique de Yaoundé de l'Université de Yaoundé I, cameroun, 172 p, 2001.